Федеральное агентство по образованию Государственное образовательное учреждение высшего профессионального образования Владимирский государственный университет Кафедра сопротивления материалов

# МЕТОДИЧЕСКИЕ УКАЗАНИЯ К КУРСОВОЙ РАБОТЕ ПО ТЕОРЕТИЧЕСКОЙ МЕХАНИКЕ

Составители Л.Е. КОНДРАТЬЕВА М.Г. ТАНКЕЕВА С.А. МАВРИНА

Владимир 2006

УДК 531.2 + 539.3 /  $6 + 624.04$ ББК 38.112 + 30.121 М54

> Рецензент Кандидат технических наук, профессор кафедры «Строительные конструкции» Владимирского государственного университета *В.Ю. Щуко*

Печатается по решению редакционно-издательского совета Владимирского государственного университета

**Методические** указания к курсовой работе по теоретической М54 механике / сост. : Л. Е. Кондратьева, М. Г. Танкеева, С. А. Маврина; Владим. гос. ун-т. – Владимир : Изд-во Владим. гос. ун-та, 2006. – 48 с.

Помогут студентам в усвоении основных понятий теоретической механики, сопротивления материалов и строительной механики; методов расчета стержневых конструкций на прочность, жесткость и устойчивость; методов расчета простых стержневых систем.

Составлены в соответствии с Федеральным стандартом курса теоретической механики для студентов специальности 270301 – архитектура, а также могут быть полезны студентам всех строительных специальностей.

Табл. 12. Ил. 17. Библиогр.: 6 назв.

УДК 531.2 + 539.3 /  $6 + 624.04$ ББК 38.112 + 30.121

Задания 1, 3 (часть 1) и указания к их выполнению подготовлены Л.Е. Кондратьевой, задания 2 (часть 1), 1, 2 (часть 2) и указания к их выполнению – М.Г. Танкеевой, задания 4 (часть 1), 3 (часть 2) и указания к их выполнению – С.А. Мавриной.

#### **ВВЕДЕНИЕ**

Курсовые работы по дисциплине «Теоретическая механика» являются индивидуальными: расчетные схемы и числовые данные (условия задач) для каждого задания выбираются по варианту, который состоит из четырех цифр (в заданиях 2, 3 используются только первые три цифры) и выдается преподавателем.

Перед выполнением каждого задания необходимо полностью выписать его условие с исходными данными и сделать аккуратный эскиз, на котором должны быть указаны в числах все необходимые для расчета величины.

Курсовая работа выполняется на одной стороне листов белой бумаги формата А 4 (для чертежей допускается формат А 3, складываемый до размера формата А 4).

Текстовая часть работы выполняется рукописным способом чернилами или пастой темного цвета разборчиво и аккуратно.

Схемы и графики должны быть выполнены карандашом с помощью чертежных инструментов и с соблюдением выбранных масштабов изображения.

Все этапы работы должны быть снабжены заголовками и необходимыми пояснениями. Окончательные результаты выделяются (подчеркиваются или обводятся рамкой). Все листы курсовой работы необходимо последовательно пронумеровать.

Титульный лист курсовой работы оформляется в соответствии с приложением. На следующем листе помещают содержание курсовой работы.

После выполнения студентом каждого задания необходимо предъявить его преподавателю для защиты. Задание должно быть защищено не позднее срока, предусмотренного учебным планом.

#### ЧАСТЬ 1

# **ЗАДАНИЯ К КУРСОВОЙ РАБОТЕ**

#### **Задание 1**

### **РАСЧЕТ НА ПРОЧНОСТЬ ПРИ РАСТЯЖЕНИИ-СЖАТИИ ПРЯМОГО СТЕРЖНЯ**

Для заданных стержней, испытывающих деформацию растяжениясжатия, требуется следующее.

1. Начертить расчетную схему стержня. Рядом изобразить поперечное сечение стержня (для первой задачи).

2. Построить эпюры внутреннего усилия (продольной силы *N*) и нормального напряжения σ*х*.

3. По условию прочности определить номера прокатных профилей (в первой задаче) и площадь поперечного сечения *А*.

4. Построить эпюру σ*х*, используя численные значения подобранных по условию прочности площадей поперечных сечений.

5. Построить эпюру перемещений *и* поперечных сечений стержня.

Исходные данные первой задачи приведены в табл. 1, расчетная схема – на рис. 1. Для второй задачи использовать табл. 2 и рис. 2. Принять расчетное сопротивление бетона растяжению *R*р = 1,05 МПа, сжатию  $R_c = 14,5$  МПа; для древесины  $R_p = 7,0$  МПа,  $R_c = 13,0$  МПа.

*Таблица 1* 

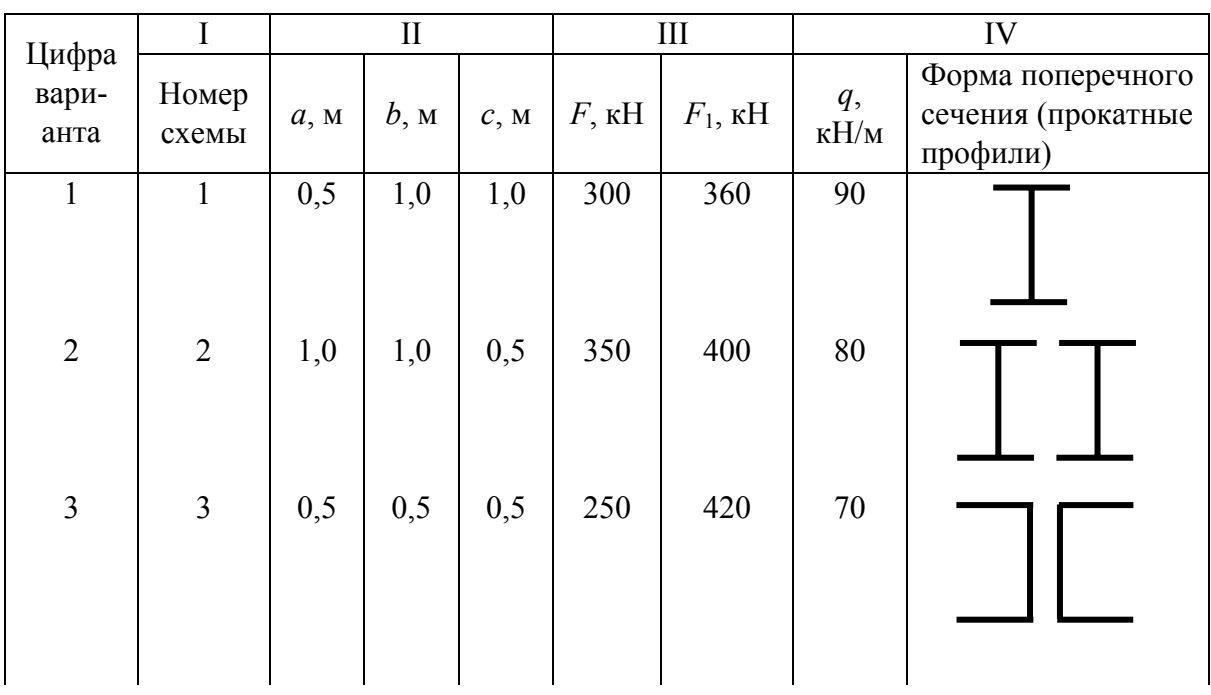

*Окончание табл. 1* 

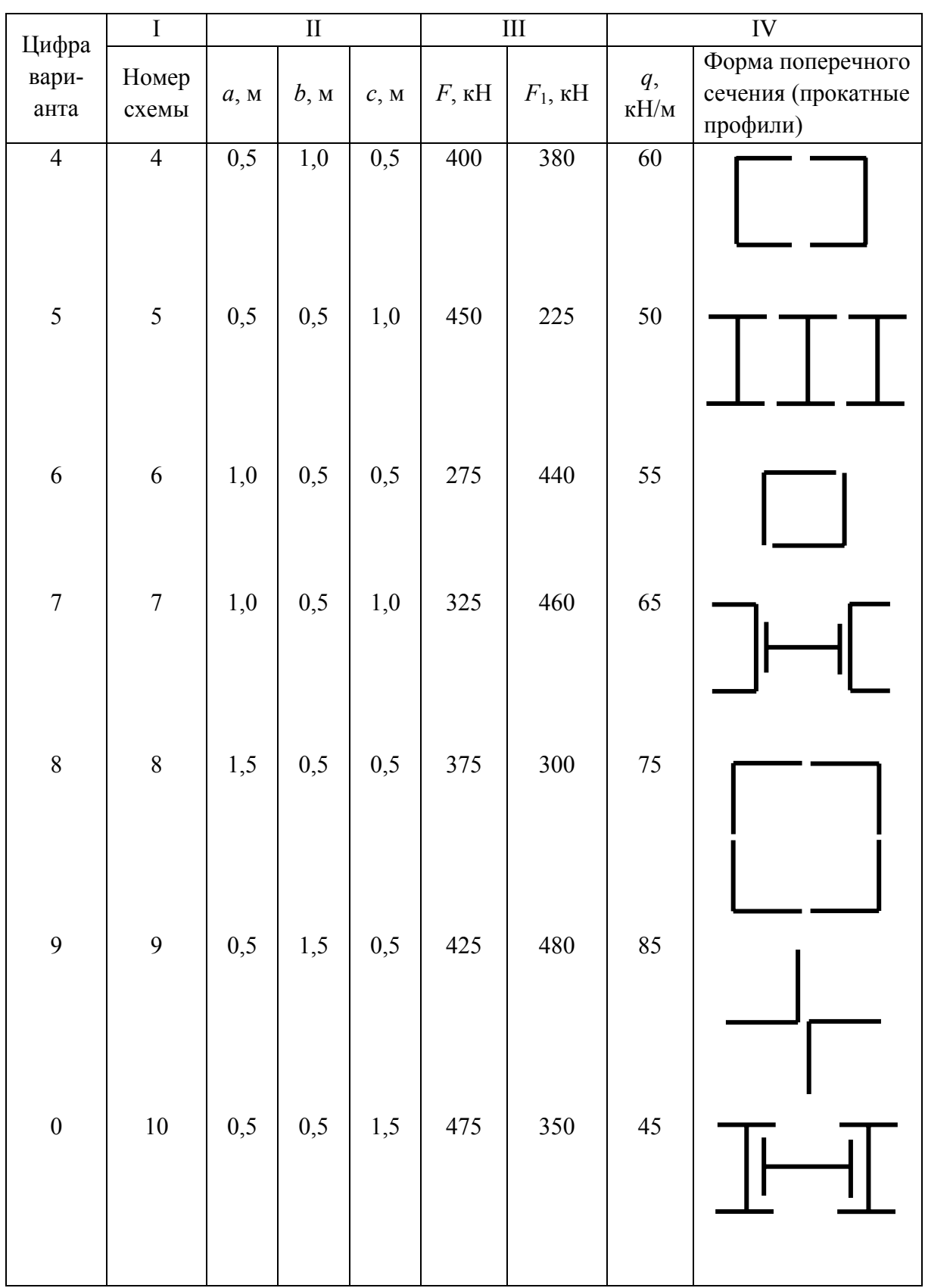

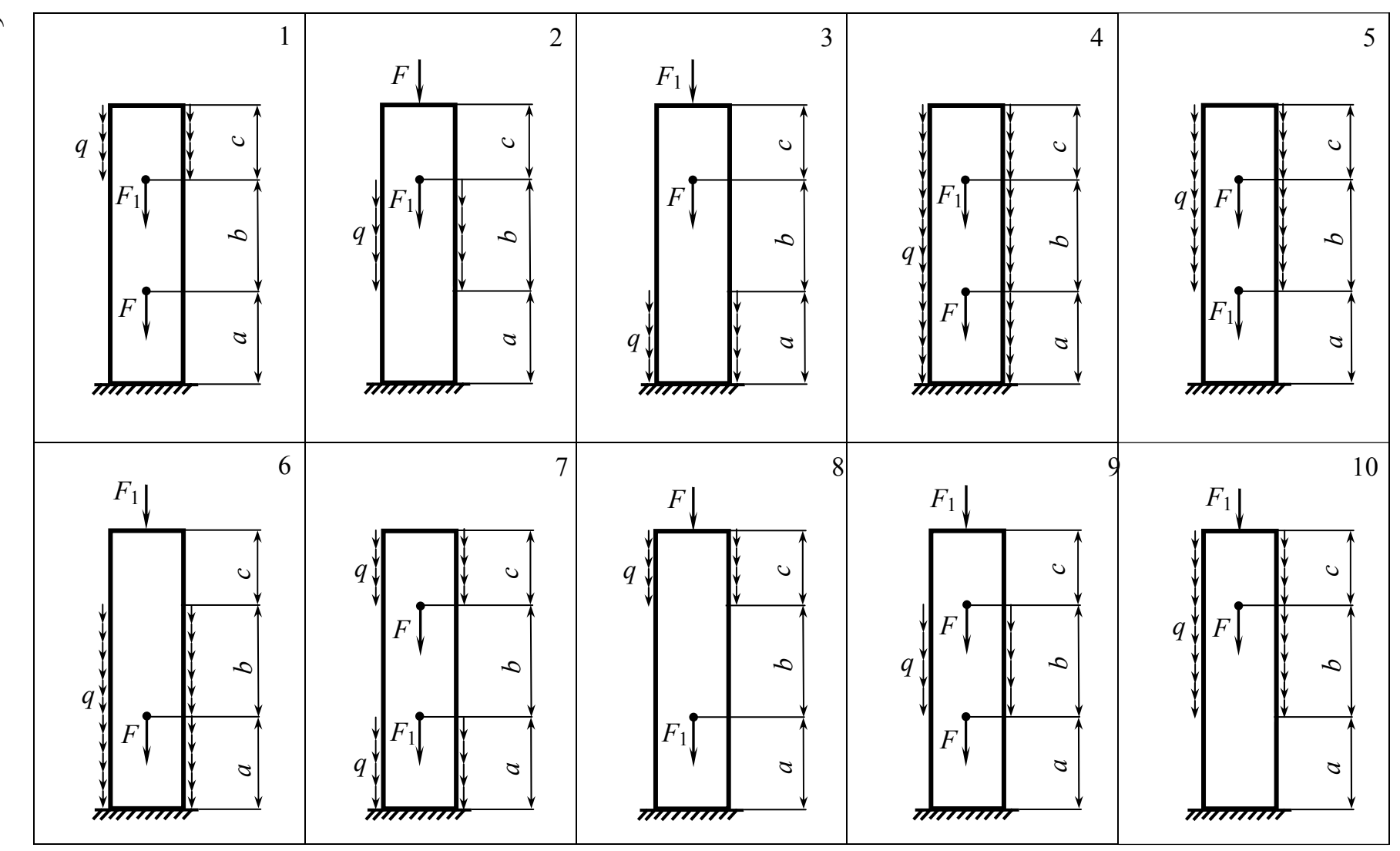

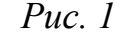

 $\circ$ 

*Таблица 2* 

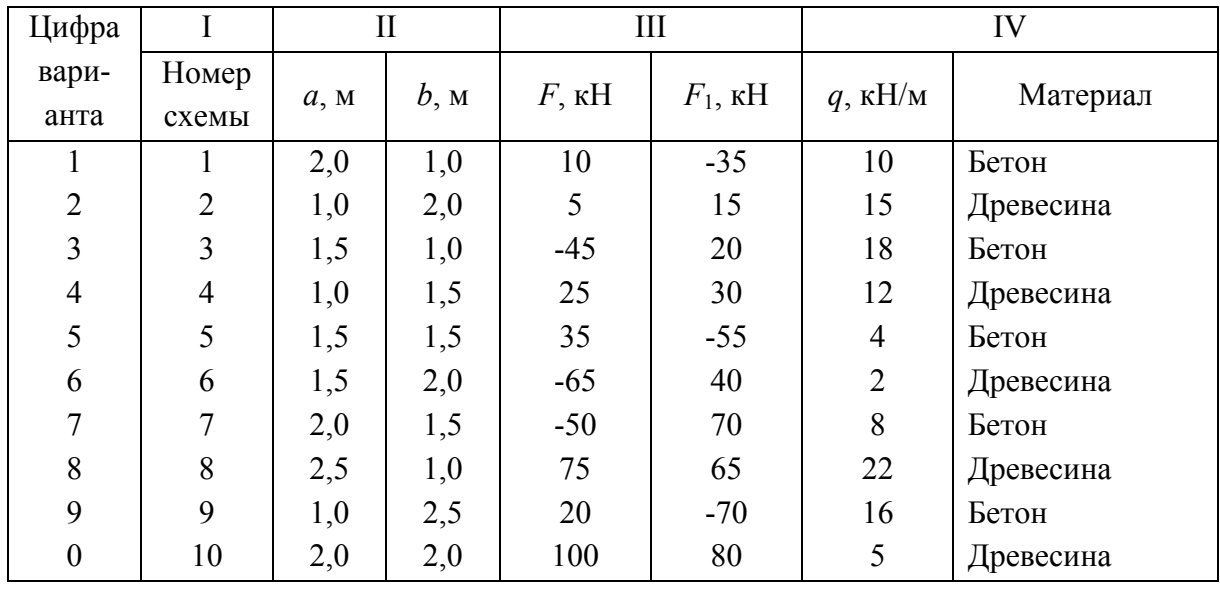

#### *Указания к выполнению задания 1*

Расчет на прочность и определение перемещений прямого стержня при растяжении-сжатии рекомендуется проводить в следующем порядке:

1. Определить реакцию заделки.

2. Разбить стержень на участки, то есть на части, по длине которых характер внешней нагрузки и размер (площадь) поперечного сечения не меняются.

3. Для каждого из участков определить закон изменения продольной силы *N* по длине участка, используя метод сечений.

4. Вычислить нормальное напряжение σ*<sup>х</sup>* на каждом участке по формуле

$$
\sigma_{x_i} = N_i / A_i, \qquad (1)
$$

где *i* – номер участка.

5. Построить эпюры *N* и σ*х*, изображая их справа от расчетной схемы.

6. По эпюре σ*<sup>х</sup>* найти опасные сечения. Для стержня из пластичного материала – это сечение, в котором возникает экстремальное нормальное напряжение σ*х*. Для стержня из хрупкого материала – это сечения, в которых возникают наибольшее положительное и наименьшее отрицательное нормальные напряжения σ*х*.

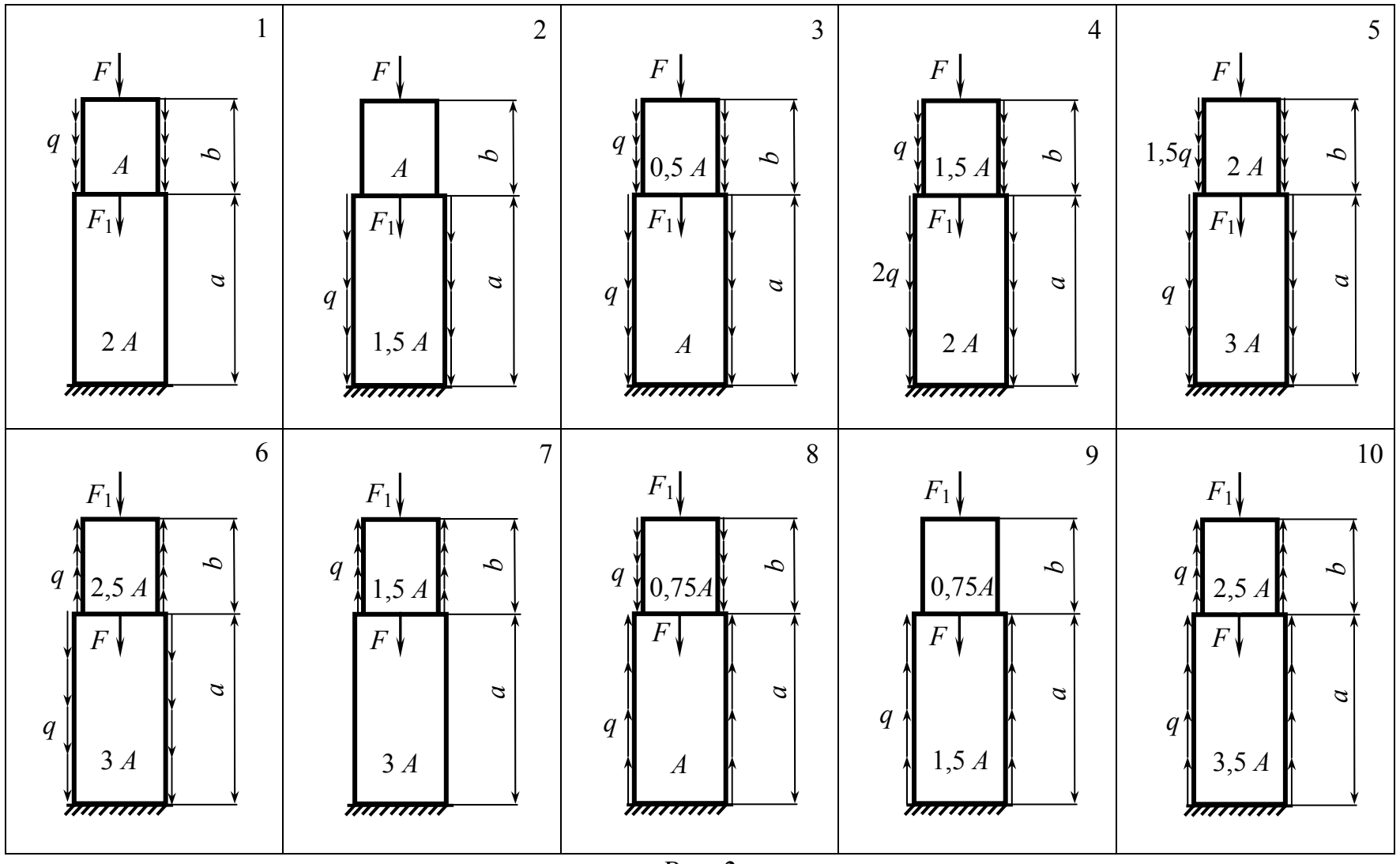

 $Puc. 2$ 

 $8\,$ 

7. Для стержня из пластичного материала по условию прочности

$$
\left| \sigma_x^{\text{3KCTP}} \right| \le R \text{ with } \frac{\left| N^{\text{3KCTP}} \right|}{A} \le R
$$

найти требуемую площадь поперечного сечения А:

$$
A \geq \frac{\left| N^{\text{3KCTP}} \right|}{R},
$$

где  $N^{(\text{accept})}$  – продольная сила в опасном сечении;  $R$  – расчетное сопротивление материала стержня.

Затем, пользуясь таблицами прокатной стали различных профилей, по найденной площади поперечного сечения А подобрать номера прокатных профилей.

8. Для стержня из хрупкого материала необходимо записать два условия прочности:

$$
\sigma_x^+ \le R_p, \qquad \left|\sigma_x^- \right| \le R_c,
$$

где  $\sigma_x^+$  – наибольшее положительное нормальное напряжение;

 $\sigma_x$  – наименьшее отрицательное нормальное напряжение;

 $R_p$  – расчетное сопротивление материала стержня растяжению;

 $R_c$  – расчетное сопротивление материала стержня сжатию.

Решение этих неравенств дает два значения площади А:  $A_1$  и  $A_2$ . Окончательно выбираем наибольшую из этих площадей.

9. Построить эпюру  $\sigma_x$ , подставив в формулу (1) численные значения подобранных по условию прочности площадей А поперечных сечений.

10. Для каждого участка определить закон изменения перемещений  $u_i(x)$  поперечных сечений по его длине:

$$
u_i(x) = u_{i-1} + \int \frac{N_i}{E_i A_i} dx ,
$$

где  $u_{i-1}$  – перемещение конца предыдущего участка;

 $E_i$  – модуль продольной упругости материала участка.

11. Построить эпюру *и*, расположив ее рядом с эпюрами N и  $\sigma_{x}$ .

#### **Задание 2**

#### **РАСЧЕТ НА ПРОЧНОСТЬ БАЛОК ПРИ ИЗГИБЕ**

*Задача № 1.* Для балки, изображенной на рис. 3, требуется следующее.

1. Построить эпюры поперечной силы *Qy* и изгибающего момента  $M_z$ .

2. Из условия прочности определить размеры прямоугольного с заданным соотношением сторон *h/b* и двутаврового поперечных сечений балки (рис. 4).

3. Вычертить поперечные сечения в едином масштабе и оценить экономичность подобранных сечений.

4. Выполнить проверку прочности по наибольшим касательным напряжениям, возникающим в поперечных сечениях.

5. Построить эпюры нормальных  $\sigma_x$  и касательных  $\tau_{yx}$  напряжений в опасном сечении для двутаврового и прямоугольного сечений балки.

Материалом служит сталь с расчетными сопротивлениями на растяжение и сжатие  $R = 210$  МПа, на срез  $R_{\rm cn} = 150$  МПа.

Схему балки (см. рис. 3) и данные для расчета взять из табл. 3 по варианту.

*Таблица 3* 

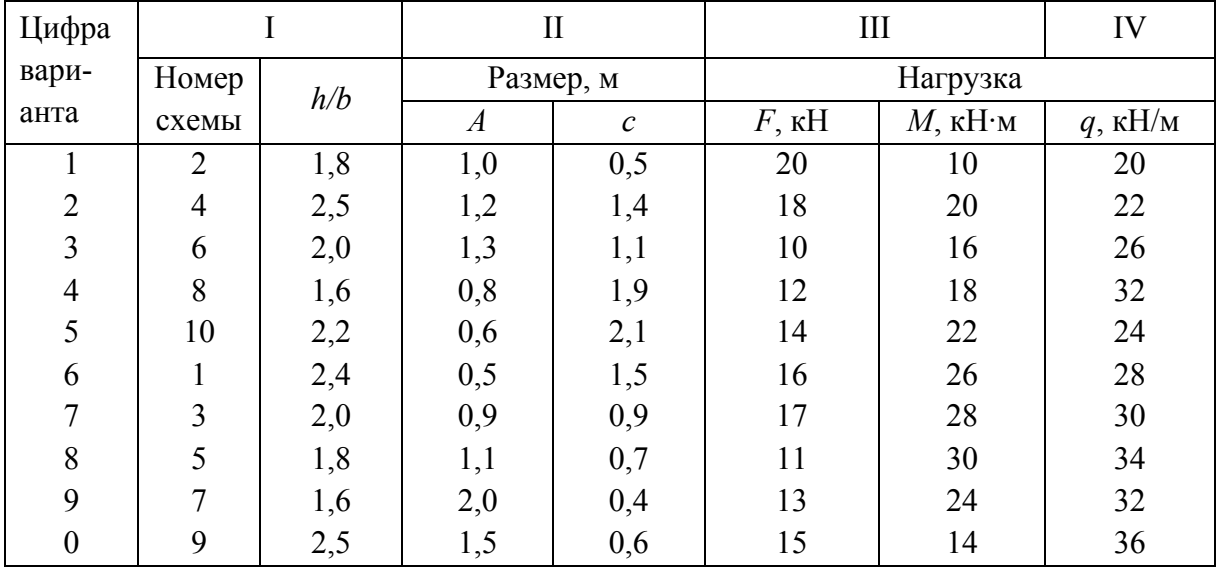

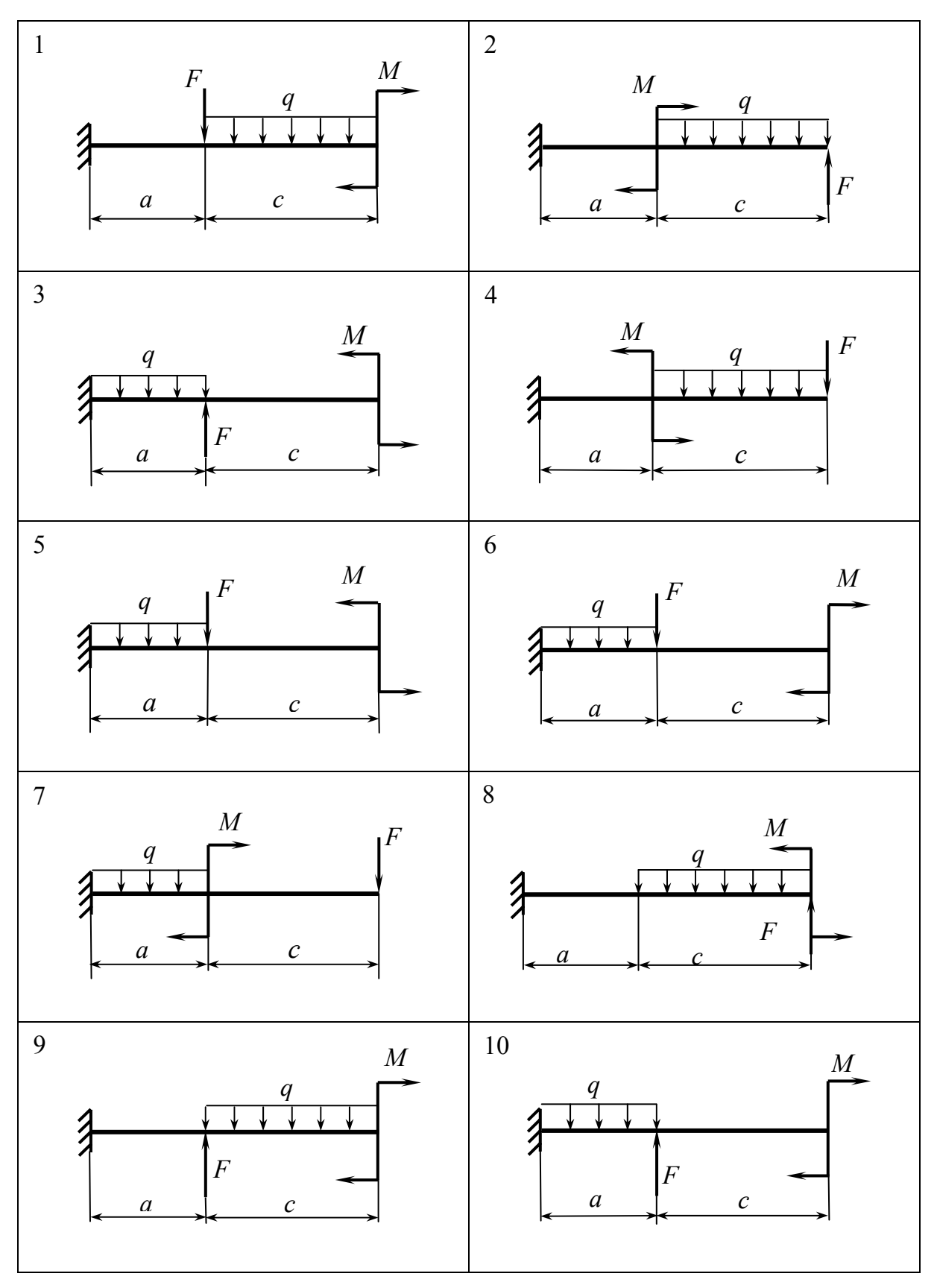

Puc.

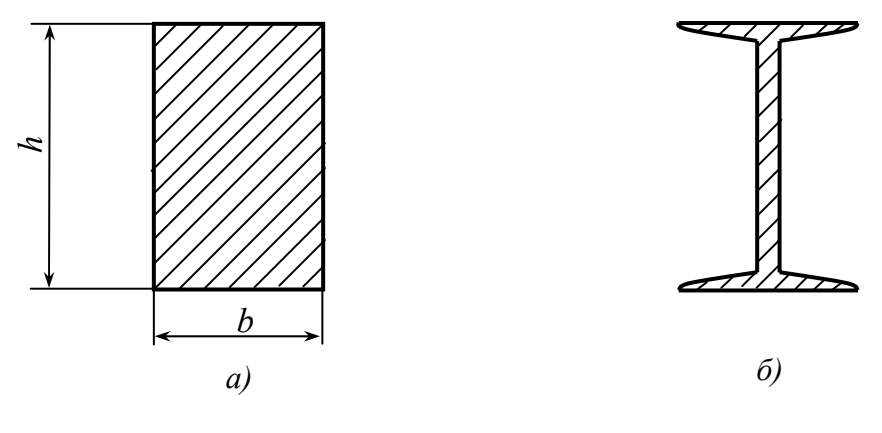

*Рис. 4* 

*Задача № 2.* Для балки, изображенной на рис. 5, требуется следующее.

1. Построить эпюры поперечной силы *Qy* и изгибающего момента  $M_z$ .

2. Из условия прочности определить размеры заданного поперечного сечения балки (рис. 6), выполненной из хрупкого материала с расчетными сопротивлениями на растяжение и сжатие соответственно  $R_p = 45$  МПа,  $R_c$  = 120 МПа, и расположить балку рационально.

Данные для расчета взять из табл. 4.

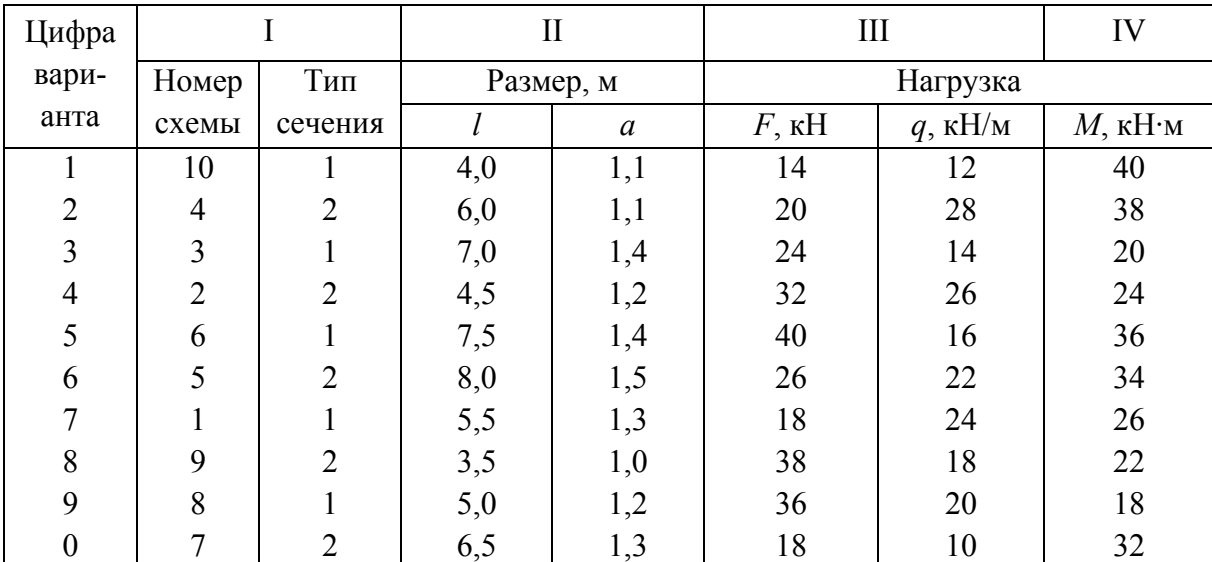

*Таблица 4* 

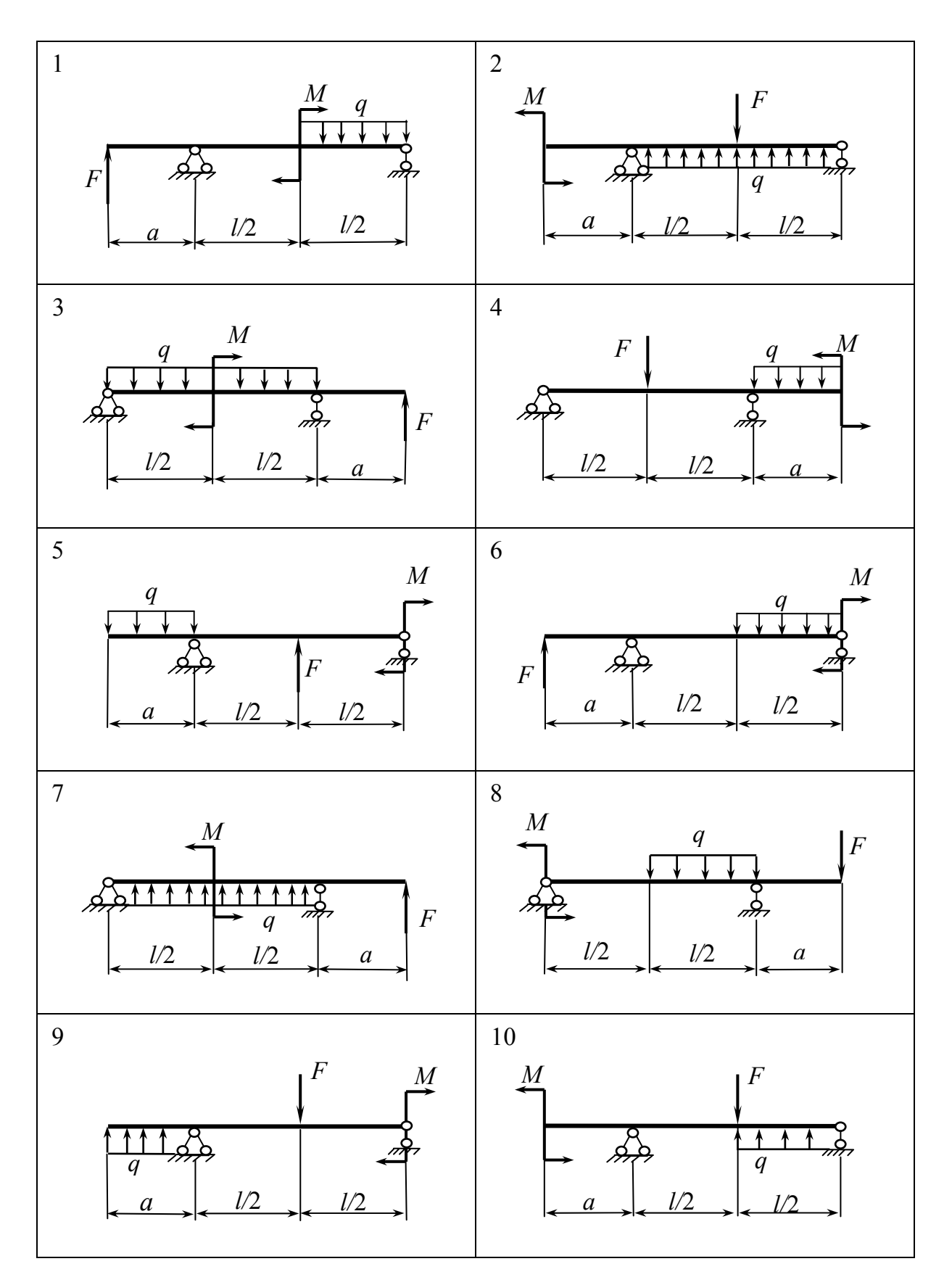

*Рис. 5* 

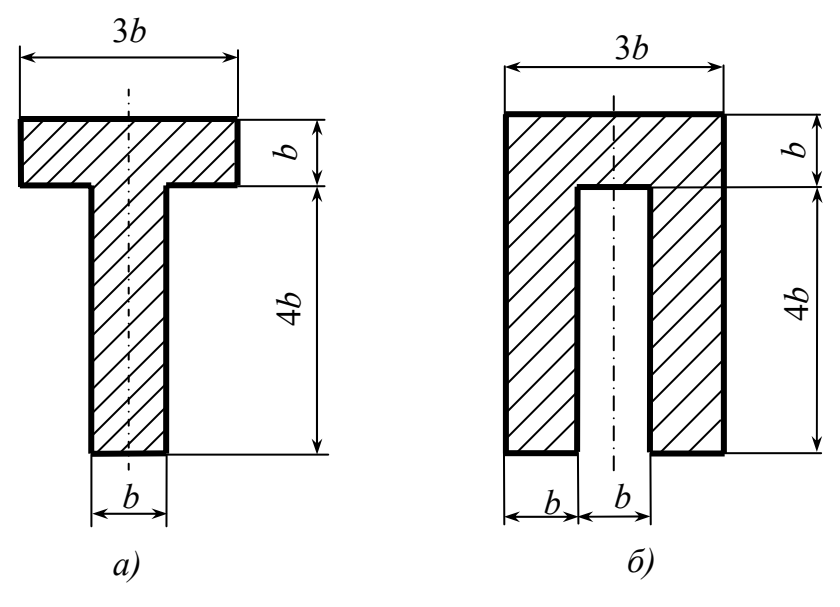

Puc.  $6$ 

#### Указания к выполнению задания 2

Расчет на прочность балок при изгибе рекомендуется проводить в следующем порядке.

1. Определить реакции опор.

2. Разбить балку на участки, то есть на части, по длине которых характер внешней нагрузки и размер (площадь) поперечного сечения не меняются.

3. Для каждого из участков определить закон изменения поперечной силы  $Q_v$  и изгибающего момента  $M_z$  по длине участка, используя метод сечений.

4. Построить эпюры поперечной силы  $Q_v$  и изгибающего момента  $M_z$ , расположив их непосредственно под расчетной схемой балки.

5. По эпюре изгибающего момента найти опасное сечение, в котором возникает наибольший изгибающий момент  $M_{z\,max}$ . Из условия прочности по нормальным напряжениям определить осевой момент сопротивления  $W_z$  поперечного сечения балки:

$$
\sigma_{x \max} = \frac{M_{z \max}}{W_z} \le R,
$$

отсюда

$$
W_{Z} \geq \frac{M_{Z} \max R}{}.
$$

По найденному значению  $W_z$  найти размеры поперечного прямоугольного сечения b и h, подобрать, пользуясь таблицами прокатной стали, номер стандартного двутаврового профиля.

6. Вычертить прямоугольное и двутавровое поперечные сечения в одинаковом масштабе и сравнить балки с этими сечениями по расходу материала.

7. Выполнить проверку прочности по наибольшим касательным напряжениям т<sub>их max</sub>, возникающим в поперечных сечениях. Условие прочности записывается в виде  $\tau_{yx \max} \le R_{cp}$ .

Наибольшие касательные напряжения возникают в точках поперечного сечения, лежащих на нейтральной линии, которая для симметричного сечения совпадает с осью z:

$$
\tau_{yx \max} = \frac{Q_y \max S_z^{\text{orc}}}{J_z b_y},
$$

где  $Q_{y \max}$  – наибольшая поперечная сила, определяемая по эпюре поперечных сил;  $S_z^{\text{OTC}}$ ,  $J_z$  – статический момент отсеченной части и осевой момент инерции площади поперечного сечения относительно нейтральной линии (оси z);  $b_y$  – ширина поперечного сечения по нейтральной линии.

8. Построить эпюры  $\sigma_x$  и  $\tau_{yx}$  в опасных сечениях.

9. Если балка из хрупкого материала, у которого  $R_c > R_p$  (задача 2), расчет на прочность следует вести с учетом двух условий прочности для сжатых и растянутых волокон:  $\left|\sigma_{x \max c}\right| = \frac{M_{zc}}{J_z} y_{\max}^c \le R_c$ ,

$$
\sigma_{x \max p} = \frac{M_{zp}}{J_z} y_{\max}^p \le R_p,
$$

где  $M_{zc}$ ,  $M_{zp}$  – наибольшие по абсолютному значению изгибающие моменты в опасных сечениях соответственно для сжатых и растянутых волокон;  $y_{\text{max}}^c$ ,  $y_{\text{max}}^p$  – наибольшие расстояния от сжатых и растянутых волокон до нейтральной линии.

Размеры поперечного сечения балки и его положение относительно нагрузки необходимо подобрать так, чтобы выполнялись оба условия прочности и при этом размеры поперечного сечения были бы минимальными, что обеспечивает экономию расхода материала.

#### Задание 3

# РАСЧЕТ СЖАТОГО СТЕРЖНЯ НА УСТОЙЧИВОСТЬ

Для заданного сжатого стержня требуется следующее.

1. Изобразить расчетную схему стержня. Рядом указать материал и начертить поперечное сечение стержня.

2. Подобрать размер поперечного сечения стержня из условия устойчивости.

Исходные данные задачи взять в табл. 5 и на рис. 7.

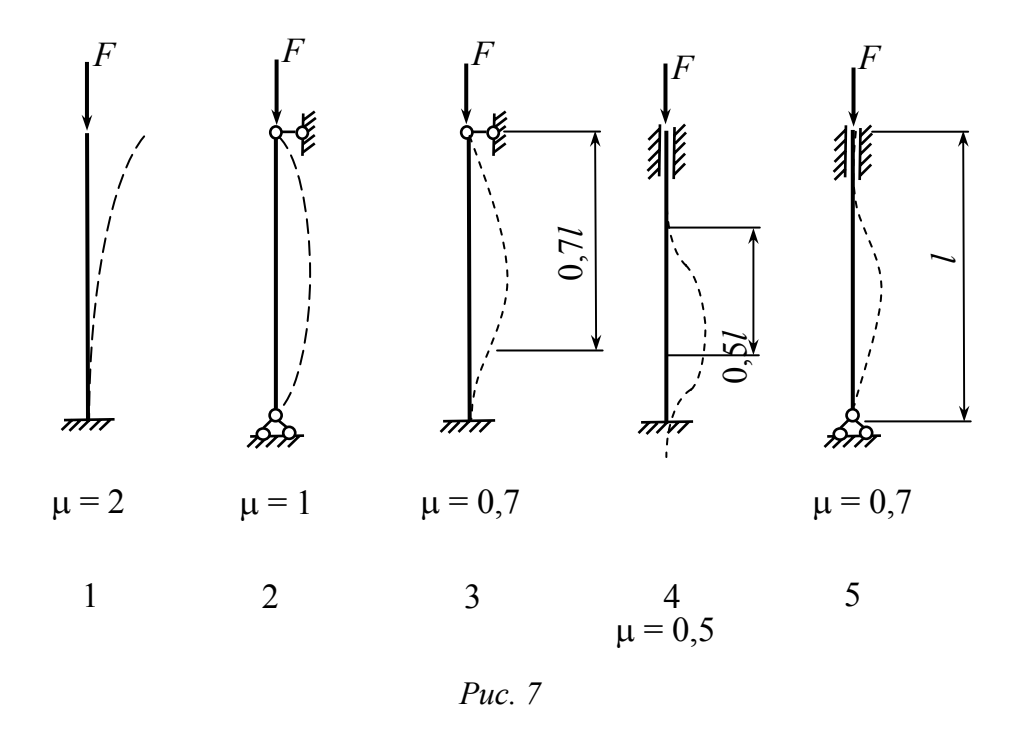

#### Указания к выполнению задания 3

Из условия устойчивости  $\sigma_x \leq \varphi R$ ,

где  $\sigma_x$  – нормальное напряжение в поперечном сечении сжатого стержня,  $\varphi$  - коэффициент продольного изгиба,  $R$  - расчетное сопротивление материала стержня, путем последовательных приближений найти размеры поперечного сечения.

При вычислении гибкости стержня использовать формулу

$$
\lambda = \frac{\mu l}{i_{\mathcal{V}}},
$$

где  $i_v$  – минимальный радиус инерции поперечного сечения стержня. 16

# Таблица 5

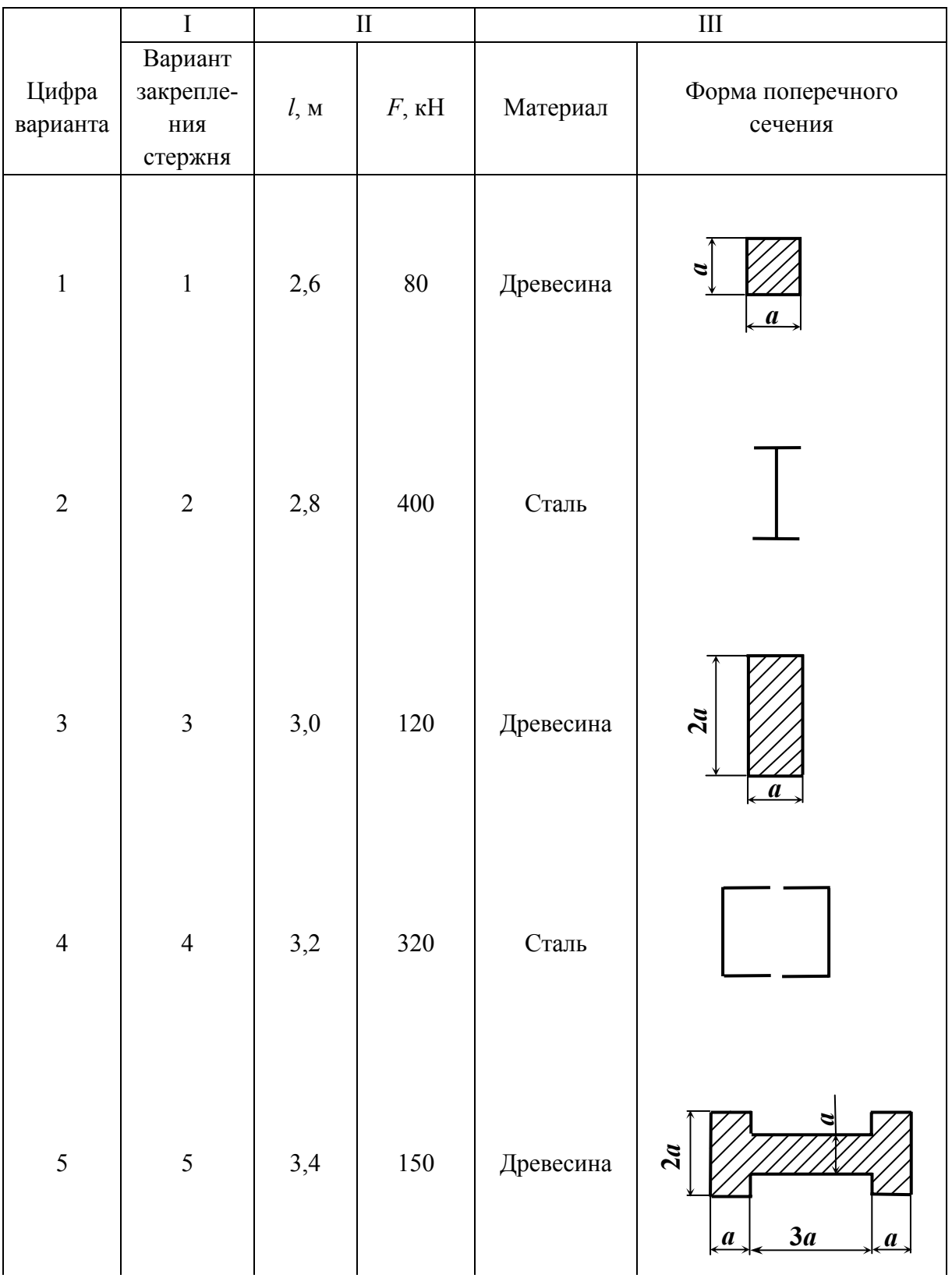

# Окончание табл. 5

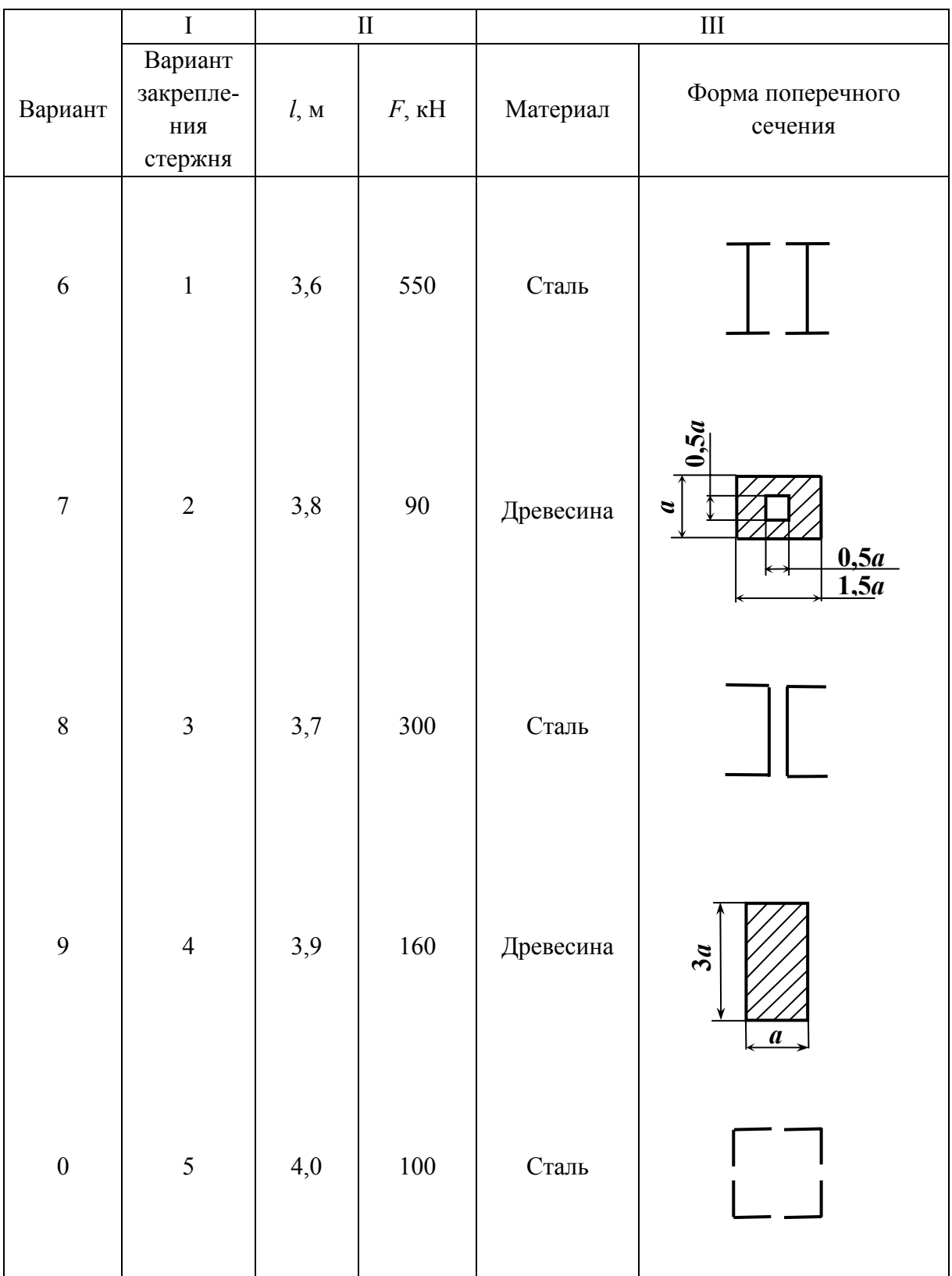

При подборе размеров поперечного сечения стержня из прокатных профилей в связи с дискретностью геометрических характеристик проката не всегда удается найти такой профиль, чтобы условие устойчивости выполнялось с погрешностью до 5 %. Допустимой погрешностью в таком случае считать 15 %.

#### Задание 4

### РАСЧЕТ СТАТИЧЕСКИ ОПРЕДЕЛИМЫХ ФЕРМ

Для заданной плоской фермы требуется следующее.

1. Начертить схему фермы с указанием числовых данных.

2. Определить опорные реакции.

3. Найти аналитически продольные усилия в каждом стержне фермы.

4. Определить графически (с помощью диаграммы Максвелла - Кремоны) усилия в каждом стержне фермы.

5. Представить полученные результаты в виде таблицы.

Данные для расчета содержатся в табл. 6; схемы плоских ферм представлены на рис. 8. Во всех схемах принять длину панели  $d = 3$  м. В данном задании использовать три первые цифры четырехзначного варианта.

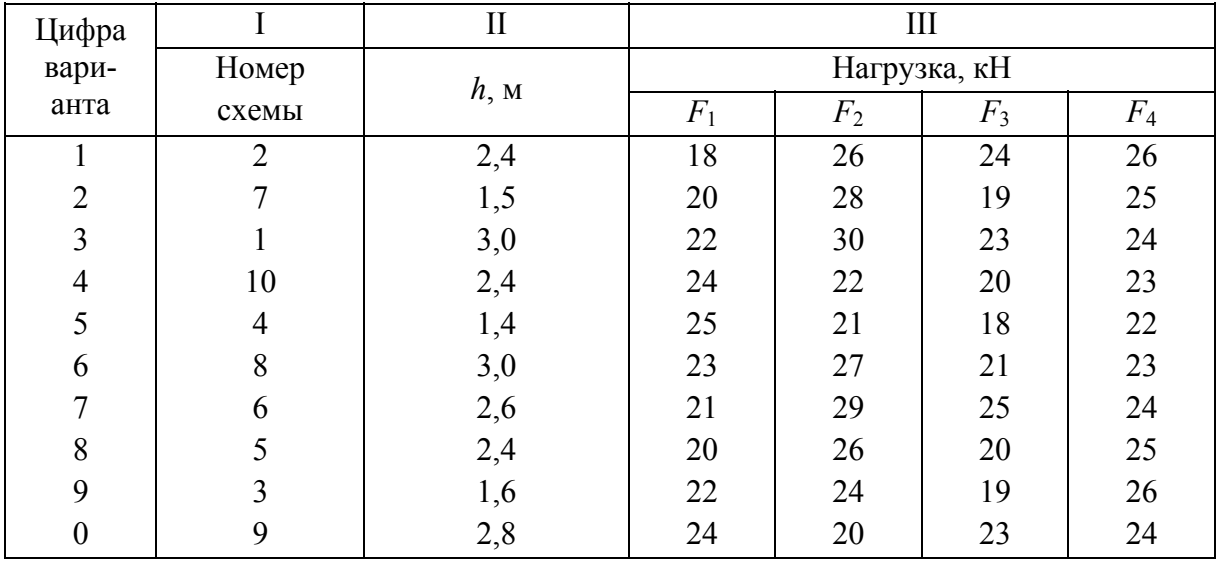

Таблица 6

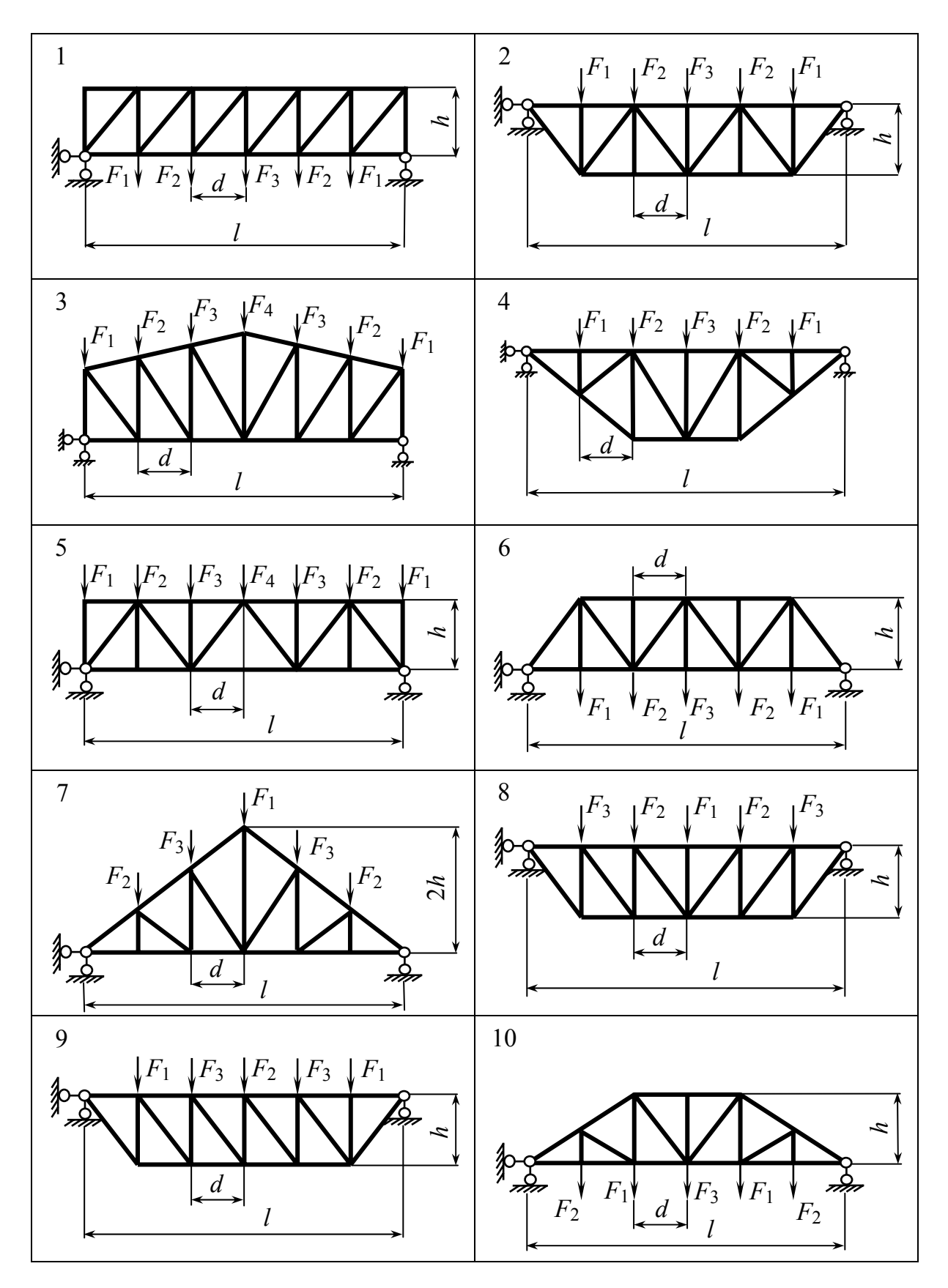

Puc.

#### Указания к выполнению задания 4

Усилия в фермах определяют аналитическим или графо-аналитическим методом. Простейшие аналитические методы: метод вырезания узлов и метод сечений. Определение усилий в стержнях фермы проводится после нахождения опорных реакций.

Метод вырезания узлов состоит в последовательном проведении таких разрезов, каждый из которых отсекает от фермы по одному узлу. Определение усилий необходимо начинать с узла, где сходятся два стержня. Неизвестные усилия следует направлять от узла, предполагая их растягивающими. Проектируя неизвестные усилия на оси декартовой системы координат и составляя уравнения равновесия в виде  $\sum X = 0$ ,  $\sum Y = 0$ , находим искомые усилия.

Метод вырезания узлов (рис. 9) является последовательным: в любой стадии расчета следует вырезать тот узел, в котором осталось лишь два неизвестных усилия.

$$
\begin{cases} \sum X = 0, & N_1 \cos \alpha + N_2 = 0 \\ \sum Y = 0, & R + N_1 \sin \alpha = 0 \end{cases}
$$

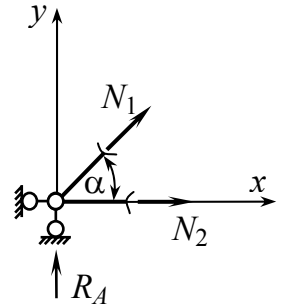

Рис. 9

Метод сечений (рис. 10) (метод моментной точки). В этом случае необходимо провести такое сечение, чтобы в разрез попало не более трех стержней с неизвестными усилиями. Эти усилия определяют из уравнения равновесия моментов, составленных относительно моментных точек. Моментной точкой для искомого усилия является точка пересечения направлений двух других стержней, через которые проходит сечение. Если моментная точка находится в бесконечности (для ферм с параллельными поясами), в качестве уравнения равновесия рассматривается  $\sum Y = 0$ .

Для нахождения усилия  $N_{1-2}$  моментной точкой является точка 3 - точка пересечения двух других стержней, через которую проведено сечение.

Для нахождения усилия  $N_{1-2}$  необходимо составить уравнение равновесия в виде  $\sum M_3 = 0$  левой (или правой) части фермы. Как правило, рассматривают ту часть, где меньше приложенных нагрузок.

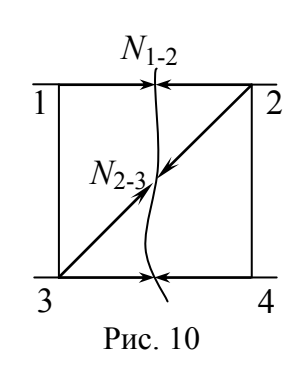

Для нахождения усилия  $N_{2-3}$  моментная точка – точка пересечения параллельных стержней  $1 - 2$  и  $3 - 4$ , поэтому для нахождения усилия  $N_{2-3}$ необходимо составить уравнение  $\sum Y = 0$ , где  $\gamma$  – вертикальная ось.

*Графический метод*. В основу графического метода положено построение диаграммы усилий Максвелла – Кремоны [6].

Смысл этой диаграммы состоит в том, что в ней в одну фигуру объединяются все силовые многоугольники, которые выражают условие равновесия каждого из узлов фермы. При этом усилие, действующее в каждом стержне фермы, встречается на диаграмме только один раз.

Расчет усилий в стержнях ферм рекомендуется выполнять в следующем порядке.

1. Начертить схему заданной фермы в масштабе, указать все размеры и нагрузки. Все узлы фермы пронумеровать.

2. Определить опорные реакции из условия равновесия заданной фермы  $\sum X = 0$ ,  $\sum Y = 0$ ; показать их на чертеже.

3. Найти продольные усилия в каждом стержне фермы аналитически, используя метод вырезания узлов или метод сечений. Целесообразность применения того или иного метода обосновать самостоятельно. Все вычисления необходимо сопровождать рисунками.

4. Результаты вычислений усилий в стержнях фермы представить в табличном виде с указанием нумерации стержня по концевым узлам, знака и величины найденного усилия в стержне.

5. Построить диаграмму Максвелла – Кремоны для заданной фермы. Определить усилия в каждом стержне фермы по построенной диаграмме. Результаты сравнить с полученными аналитически.

#### ЧАСТЬ 2

# **ЗАДАНИЯ К КОНТРОЛЬНЫМ РАБОТАМ**

#### **Задание 1**

### **ОПРЕДЕЛЕНИЕ РЕАКЦИЙ ОПОР БАЛОК И РАМ**

Для заданных двухопорной и консольной балок, а также рам требуется следующее.

1. Вычертить схему балок (рам) с указанием числовых данных.

2. Освободить балку (раму) от связей и изобразить действующие на нее внешние силы и реакции отброшенных связей.

3. Выбрать систему координат, составить уравнения равновесия и определить реакции отброшенных связей.

4. Проверить правильность полученных результатов, составив уравнение равновесия, которое не было использовано ранее.

Консольные балки изображены на рис. 11 с размерами и нагрузками, приведенными в табл. 7, двухопорные балки – на рис. 12 с исходными данными, приведенными в табл. 8, рамы с жесткой заделкой – на рис. 13 с размерами и нагрузками, приведенными в табл. 9, рамы с шарнирными опорами – на рис. 14 с исходными данными, приведенными в табл. 10.

*Таблица 7* 

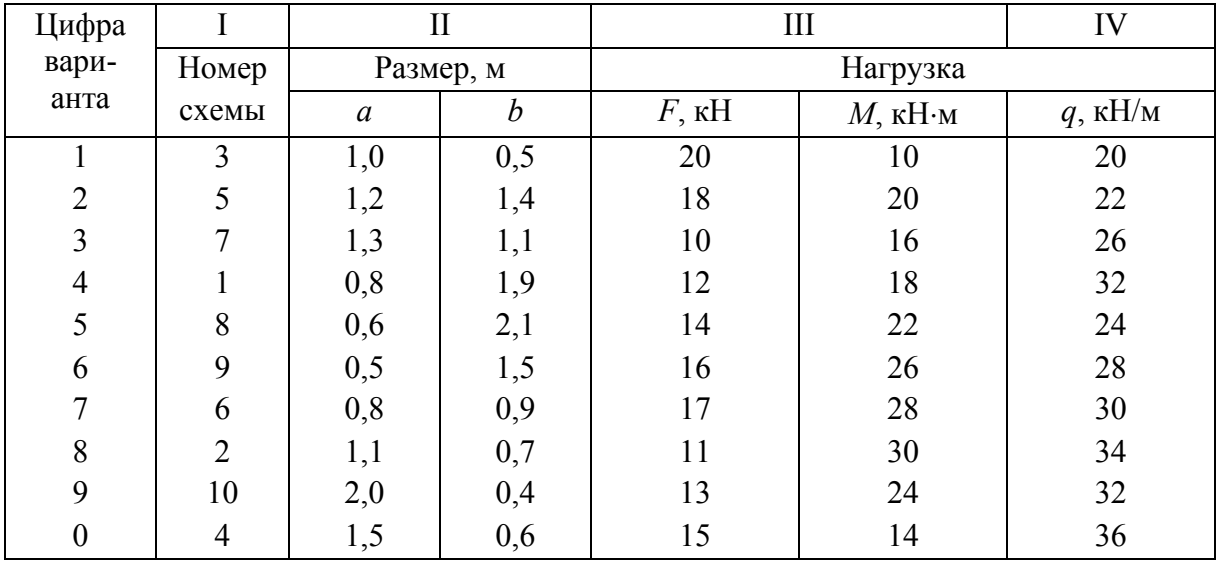

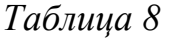

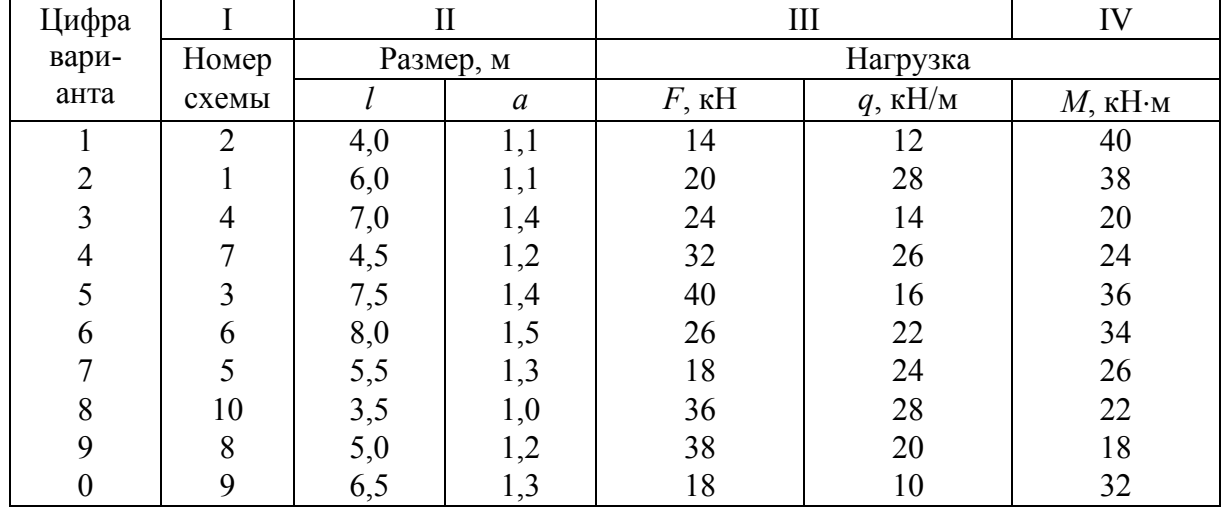

# *Таблица 9*

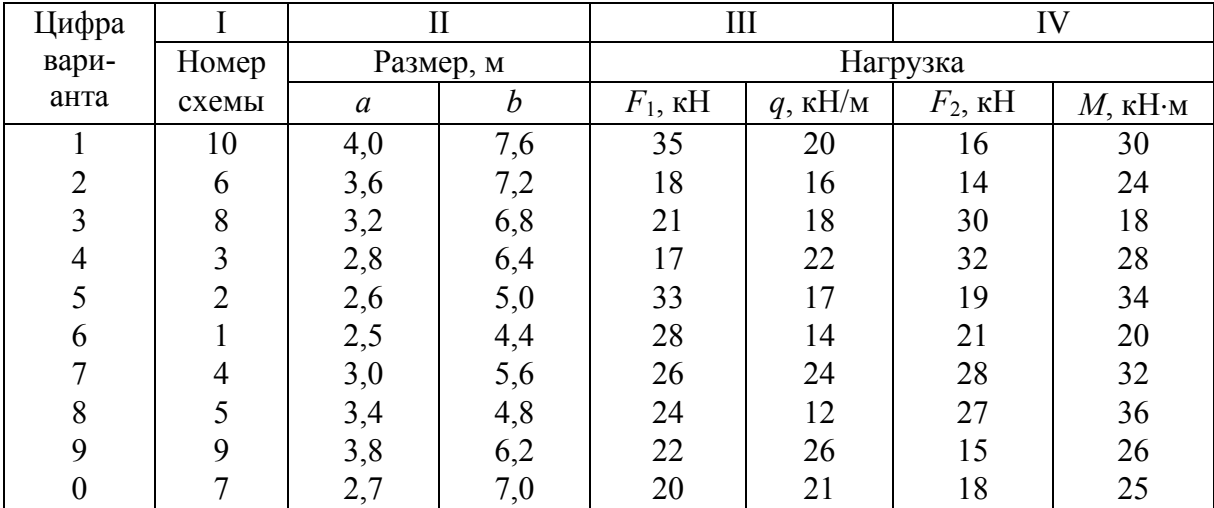

# *Таблица 10*

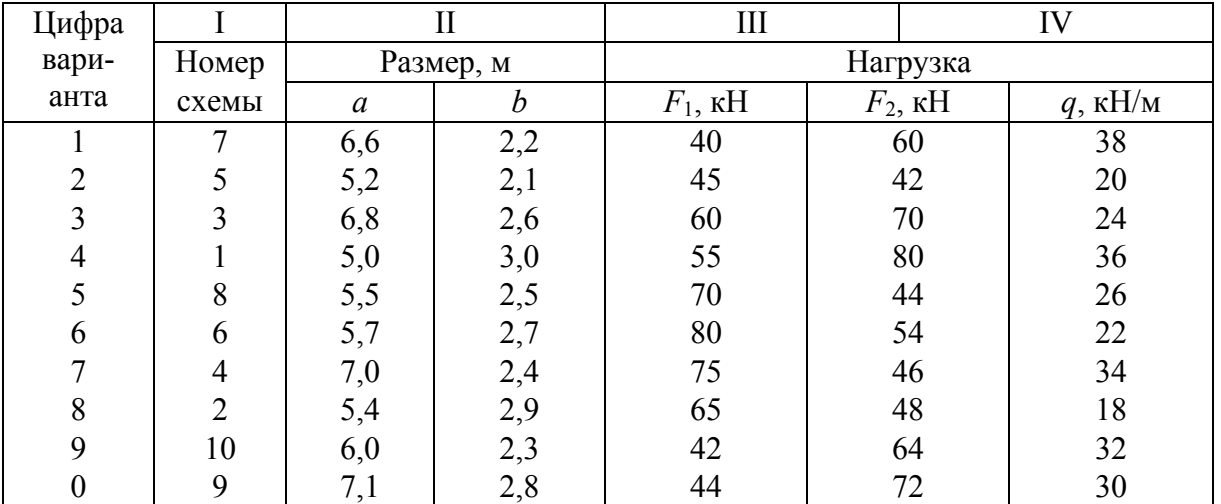

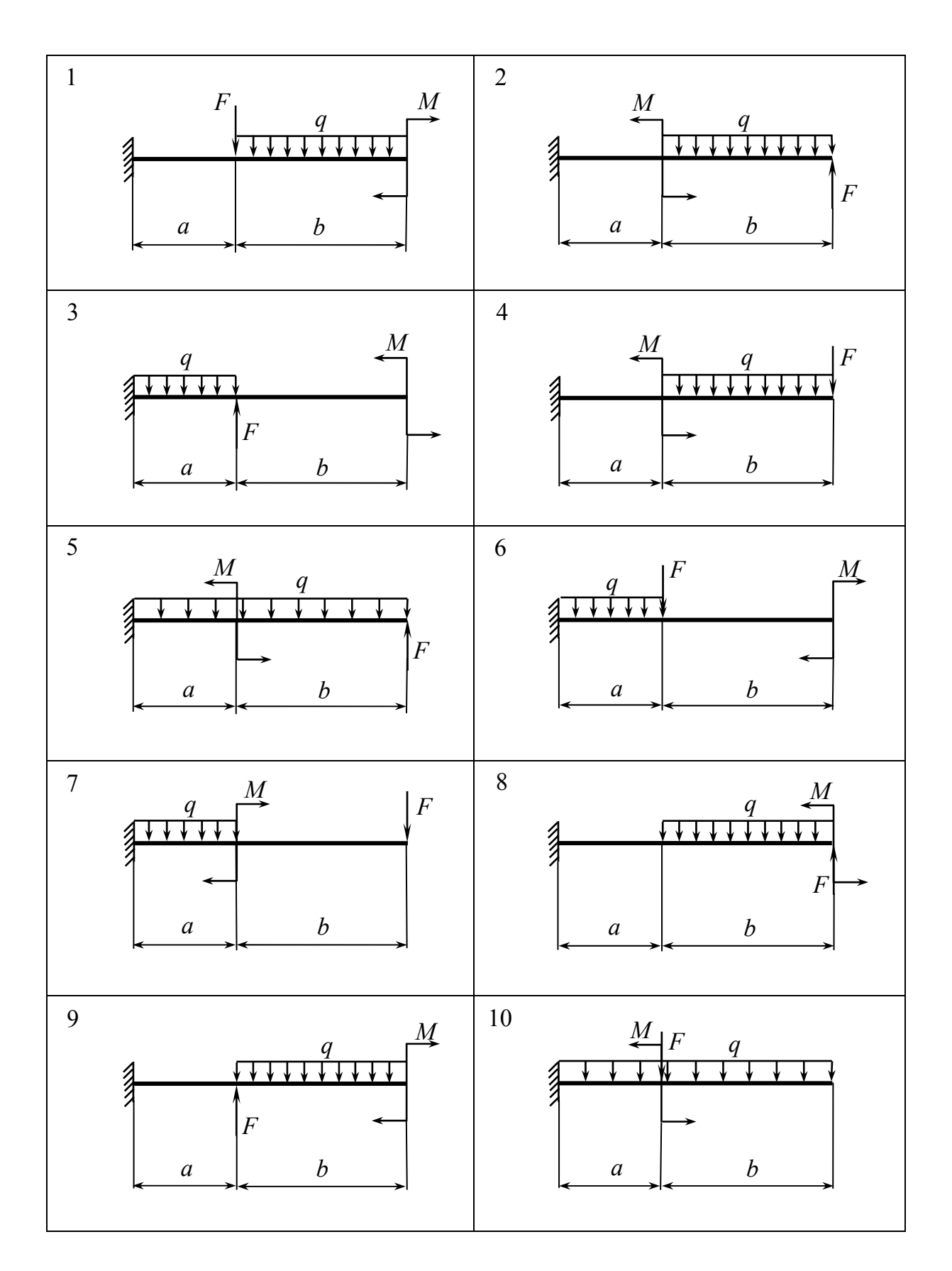

*Рис. 11* 

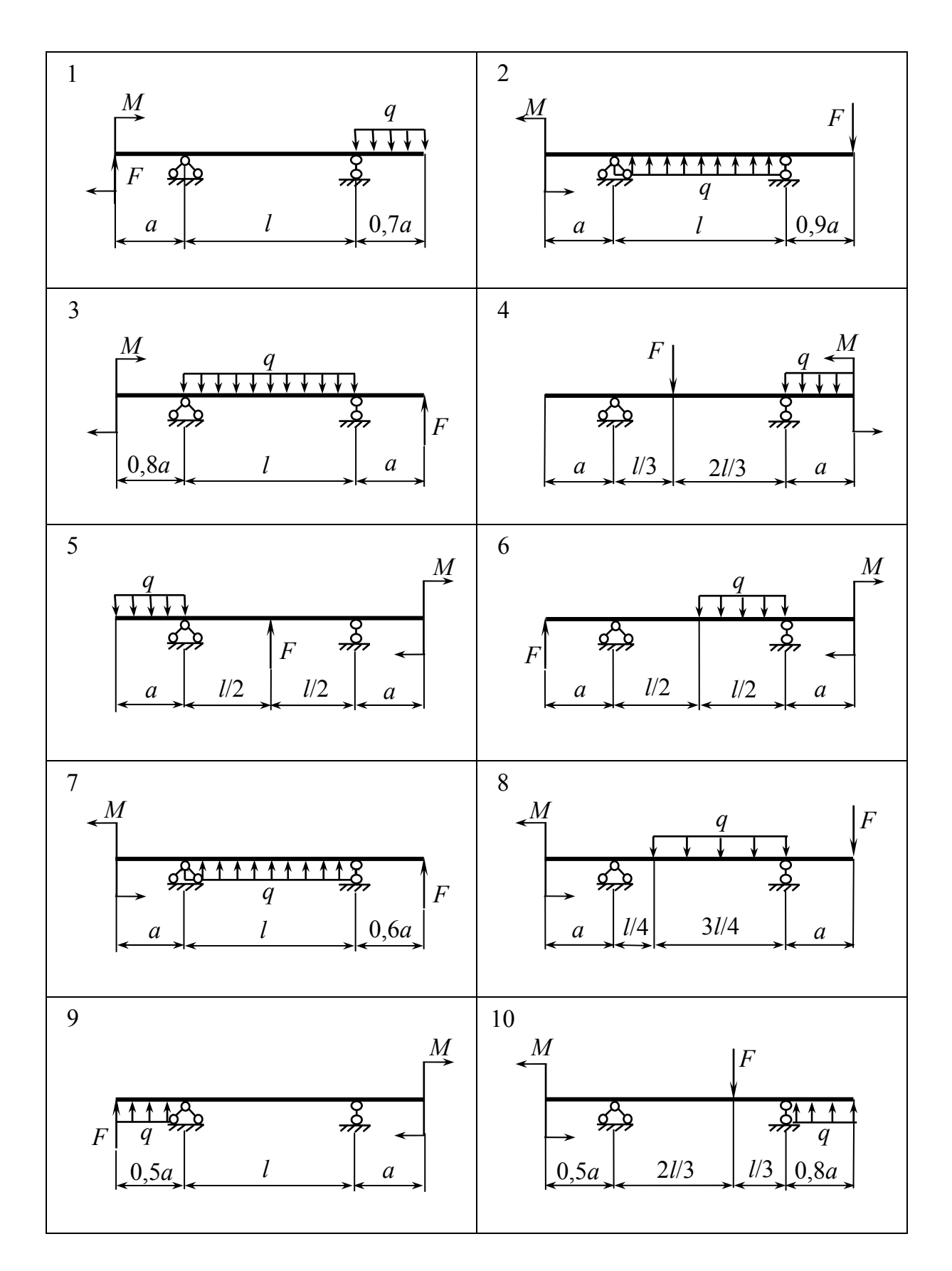

*Рис. 12* 

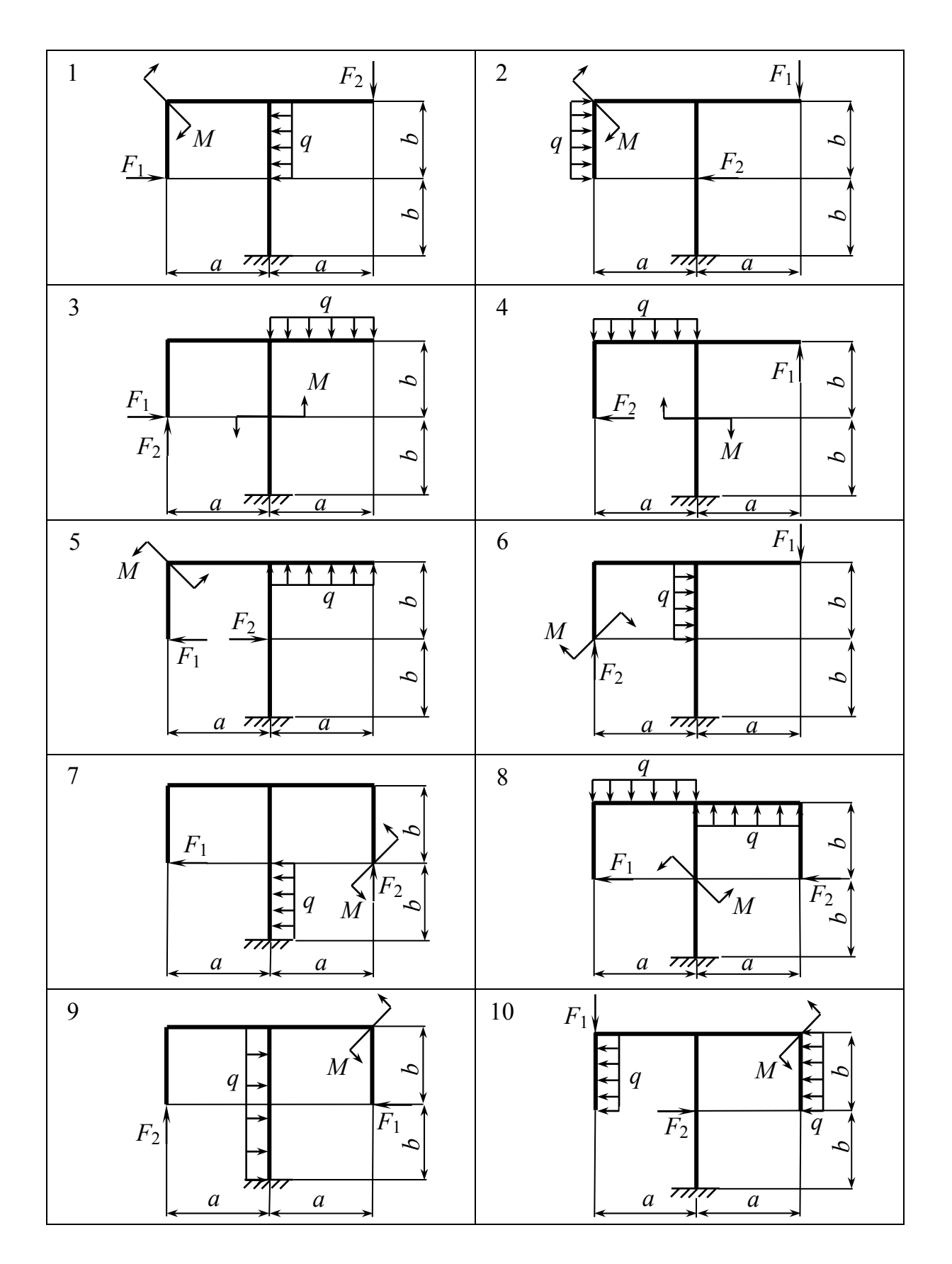

*Рис. 13* 

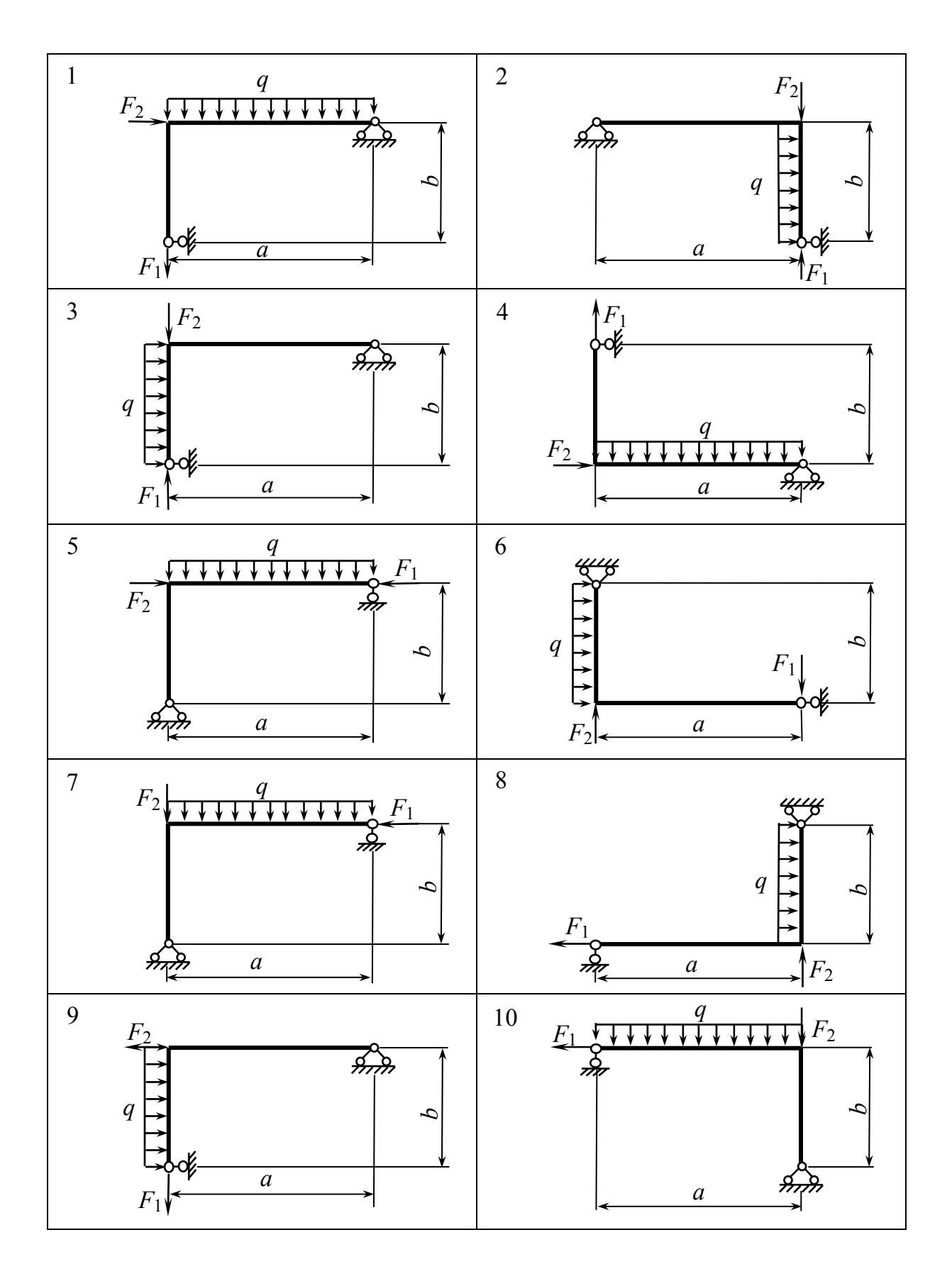

Puc. 14

#### Указания к выполнению задания 1

Равновесие несвободных твердых тел изучается в статике на основании аксиомы: всякое несвободное тело можно рассматривать как свободное, если отбросить связи и заменить их действие силами реакций этих связей. Направление реакций связей выбирается произвольно. Систему координат желательно выбирать так, чтобы возможно большее число неизвестных сил было перпендикулярно к той или иной координатной оси, тогда уравнения равновесия будут более простыми. Если усилие (момент) при аналитическом методе решения получится отрицательным, то истинное направление усилия (момента) противоположно предварительно при-**НЯТОМУ.** 

Целесообразно составлять уравнения равновесия таким образом, чтобы в них входили суммы моментов относительно точек, через которые проходят неизвестные реакции связей; в этом случае в каждое уравнение войдет только одна искомая реакция.

#### Залание 2

### РАСЧЕТ ГЕОМЕТРИЧЕСКИХ ХАРАКТЕРИСТИК ПЛОСКИХ СЕЧЕНИЙ

Для заданных плоских сечений с одной (или двумя) осью симметрии требуется следующее.

1. Вычертить эскиз сечения с указанием числовых данных.

- 2. Определить координаты центра тяжести сечения.
- 3. Найти положение главных центральных осей инерции.
- 4. Вычислить главные центральные моменты инерции.

Данные для расчета взять из табл. 11, тип сечения приведен на рис. 15.

#### Указания к выполнению задания 2

Вычисление геометрических характеристик заданного плоского сечения, составленного из и простых фигур (элементов сечения), рекомендуется выполнять в следующем порядке.

1. Вычертить заданное сечение в масштабе, указать его размеры, выбрать вспомогательные оси координат  $z$ ,  $y$ , параллельные сторонам сечения.

Таблица 11

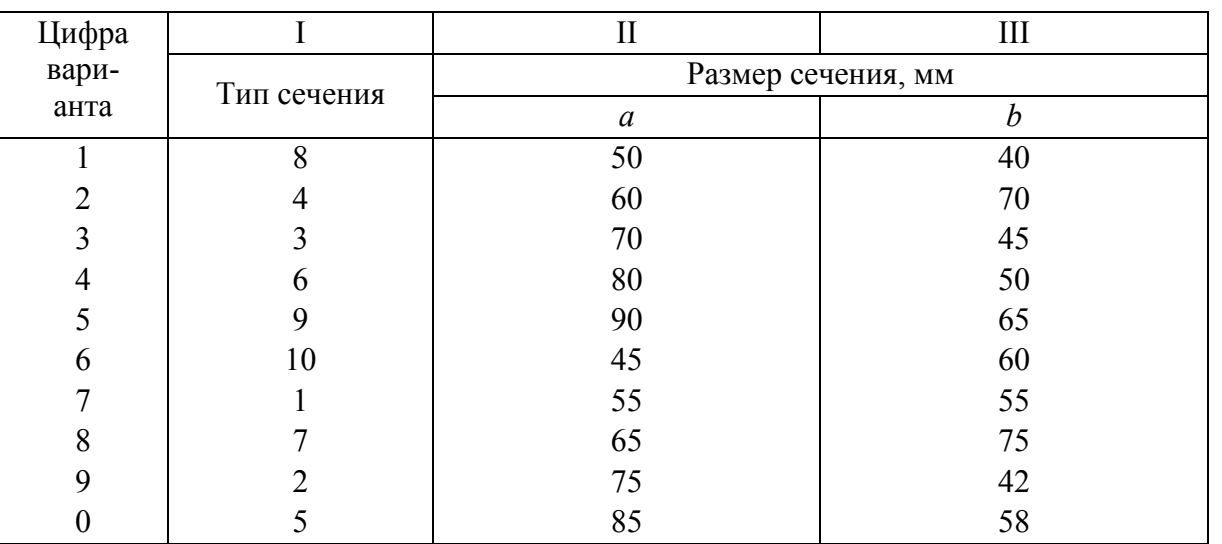

2. Нанести на чертеж центры тяжести  $c_i$  каждого отдельного элемента сечения и определить их координаты  $z_i$ ,  $y_i$  относительно выбранной системы координат z, y.

3. Определить в выбранной системе координат z, у положение центра тяжести С составного сечения по формулам

$$
z_c = \frac{\sum\limits_{i=1}^{n} A_i z_i}{\sum\limits_{i=1}^{n} A_i}, \qquad y_c = \frac{\sum\limits_{i=1}^{n} A_i y_i}{\sum\limits_{i=1}^{n} A_i},
$$

где  $A_i$  – площадь простой фигуры.

4. Нанести на чертеж центральные оси составного сечения  $z_c$ ,  $y_c$  с началом в центре тяжести С и указать расстояния между центральными осями всего сечения и каждого из элементов.

5. Определить для каждой простой фигуры осевые моменты инерции  $J_{z_i}$ ,  $J_{y_i}$  и центробежный моменты инерции  $J_{z_i y_i}$  относительно центральных осей фигуры  $z_i$ ,  $y_i$ .

6. Найти осевые и центробежный моменты инерции сечения относительно его центральных осей  $z_c$  и  $y_c$ :

$$
J_{z_c} = \sum_{i=1}^{n} \left( J_{z_i} + y_{c_i}^2 A_i \right); J_{y_c} = \sum_{i=1}^{n} \left( J_{y_i} + z_{c_i}^2 A_i \right),
$$

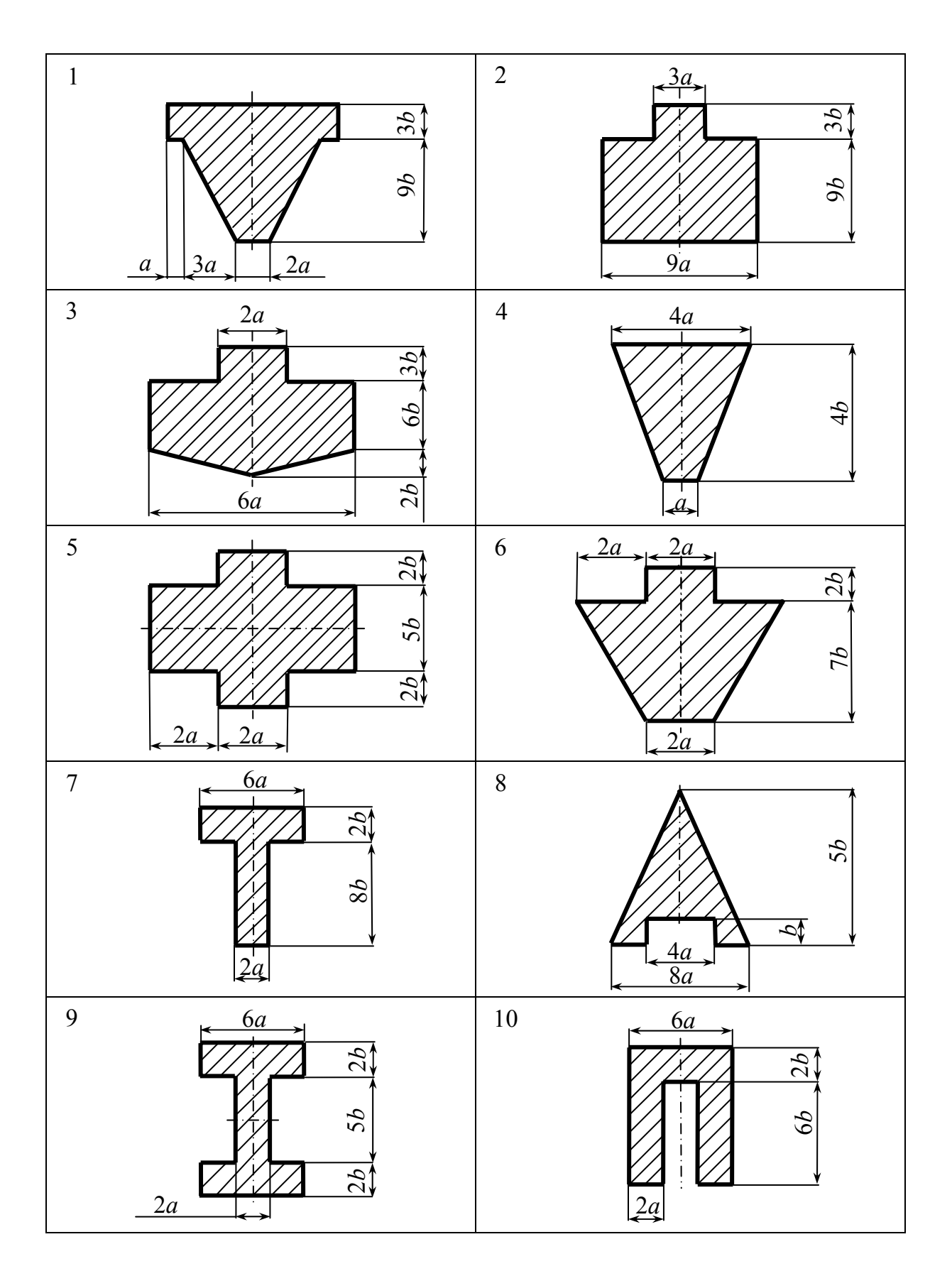

Puc.

$$
J_{z_c y_c} = \sum_{i=1}^{n} (J_{z_i y_i} + y_{c_i} z_{c_i} A_i),
$$

где  $y_{c_i}$ ,  $z_{c_i}$  – координаты центров тяжести простых фигур в системе осей  $z_c y_c$ .

7. Для сечений, имеющих ось симметрии, одна из главных центральных осей (и или v) совпадает с осью симметрии, другая перпендикулярна ей, в этом случае главные центральные моменты инерции  $J_z$  и  $J_y$  составного сечения находим по формулам:

$$
J_u = J_{z_c}, \quad J_v = J_{y_c}.
$$

#### Залание 3

### ОПРЕДЕЛЕНИЕ ПЕРЕМЕЩЕНИЙ В ПЛОСКИХ СТЕРЖНЕВЫХ СИСТЕМАХ

Для заданных плоских балок требуется следующее.

1. Начертить схему балки с указанием числовых данных.

2. Построить эпюру изгибающих моментов от заданного внешнего возлействия.

3. Построить вспомогательную эпюру от единичного воздействия, приложенного в точке искомого перемещения.

4. Вычислить заданное перемещение методом Мора с использованием правила Верещагина.

Данные для расчета балок взять из табл. 7, 8, расчетные схемы балок рис. 11, 12 (см. задание 1, часть 2). Сечение и вид искомого перемещения задаются преподавателем. При вычислении перемещений принять величину жесткости балки постоянной  $EJ =$ const.

В строительной механике задача определения перемещений (линейных перемещений и углов поворота) встречается довольно часто. Прежде всего, эта задача возникает при расчете конструкций на жесткость. Различные точки конструкции вследствие ее деформации получают перемещения. Очевидно, необходимо найти эти перемещения, чтобы убедиться в их малости, достаточной для обеспечения жесткости конструкции. Кроме того, нахождение перемещений является важнейшим этапом расчета статически неопределимых систем и задач курса динамики сооружений.

Наиболее общим методом определения перемещений является метод, предложенный немецким ученым Отто Мором, вытекающий из принципа возможной работы. Этот метод позволяет определить перемещения системы по заданным деформациям ее элементов.

Для определения перемещения какого-либо сечения плоских балок интеграл Мора записывается следующим образом:

$$
\Delta_{iF} = \sum_{j} \int_{0}^{l} \frac{\overline{M}_{i} M_{F}}{E J} dx, \qquad (1)
$$

где  $\Delta_{iF}$  – искомое перемещение по направлению единичного воздействия і-го состояния от заданной нагрузки (рассматривается внешнее силовое воздействие);  $\overline{M}_i$  – изгибающий момент, возникающий от вспомогательного единичного воздействия, приложенного по направлению искомого перемещения;  $M_F$  – изгибающий момент от заданной нагрузки;  $EJ$  – жесткость балки при изгибе;  $l$  - длина отдельного участка элемента системы; суммирование проводится по всем участкам системы.

Если жесткость в пределах каждого элемента системы постоянна, то

$$
\Delta_{iF} = \sum \frac{1}{EJ} \int_{0}^{l} \overline{M}_{i} M_{F} dx.
$$

### Вычисление интеграла Мора способом перемножения эпюр

Правило Верещагина. В системах, состоящих из прямолинейных элементов постоянной жесткости, вычисление интеграла вида  $\int\limits_{0}^{l} \overline{M}_{i} M_{F} dx$ значительно упрощается с применением способа перемножения эпюр. Способ был предложен в 1925 году студентом Московского института инженеров железнодорожного транспорта А. Верещагиным и называется правилом Верещагина: при перемножении эпюр, одна из которых линейна, а другая имеет произвольное очертание, интеграл  $\int_{0}^{1} \overline{M}_{i} M_{F} dx$  можно вы-

числить как произведение площади эпюры произвольного очертания на орлинату под ее центром тяжести, взятую из линейной эпюры. Таким образом,

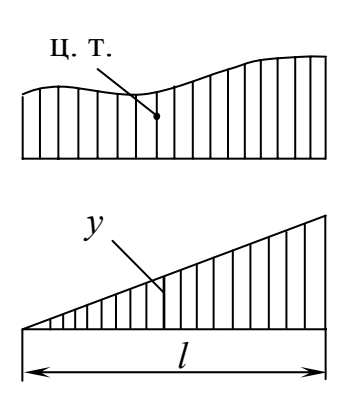

$$
\int_{0}^{l} \overline{M}_{i} M_{F} dx = \omega y \tag{2}
$$

Разделив обе части равенства (2) на жесткость при изгибе ЕЈ, получим искомое перемещение

$$
\Delta_{iF} = \int_{0}^{l} \frac{\overline{M}_{i} M_{F}}{EJ} dx = \frac{1}{EJ} \omega y, \qquad (3)
$$

 $Puc$  16

где  $\omega$  – площадь криволинейной эпюры (рис. 16),

 $v$  – ордината, взятая из линейной эпюры и лежащая под центром тяжести первой.

Таким образом, при перемножении эпюр по правилу Верещагина нужно учитывать следующее.

1. Площадь о подсчитывается для эпюры произвольного очертания, ордината у берется из эпюры прямолинейной.

В табл. 12 приведены формулы подсчета площадей для наиболее часто встречающихся фигур, указано положение центров тяжести таких фигур.

2. Если обе эпюры прямолинейные, то площадь  $\omega$  можно вычислить для любой из них, а ординату у взять из другой эпюры.

3. Произведение фу считается положительным, если площадь фи ордината у расположены по одну сторону оси стержня, и отрицательным, если расположены по разные стороны оси стержня.

Заметим, что наиболее простым применение формулы (3) оказывается в случае, когда одна из эпюр (или обе) постоянна по величине на всем участке перемножения.

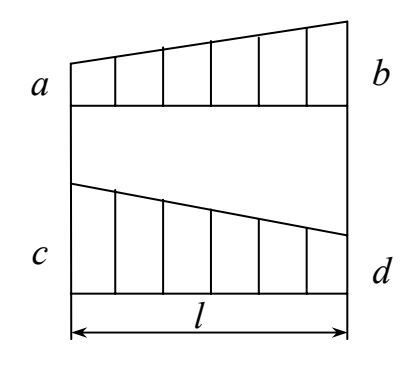

Puc.  $17$ 

Правило трапеций. Перемножение эпюр, имеющих вид трапеций (рис. 17), можно осуществить по следующей формуле (формуле трапеций):

$$
\int_{0}^{l} \frac{\overline{M}_{i}M_{F}}{EJ} dx = \frac{l}{6EJ} (2ac + 2bd + ad + bc), \quad (4)
$$

где 2*ac* - удвоенное произведение ординат перемножаемых эпюр на левом конце участка;

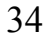

2*bd* – удвоенное произведение ординат эпюр на правом конце участка; *ad* и *bc* – произведение ординат, лежащих ''крест-накрест''.

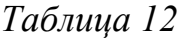

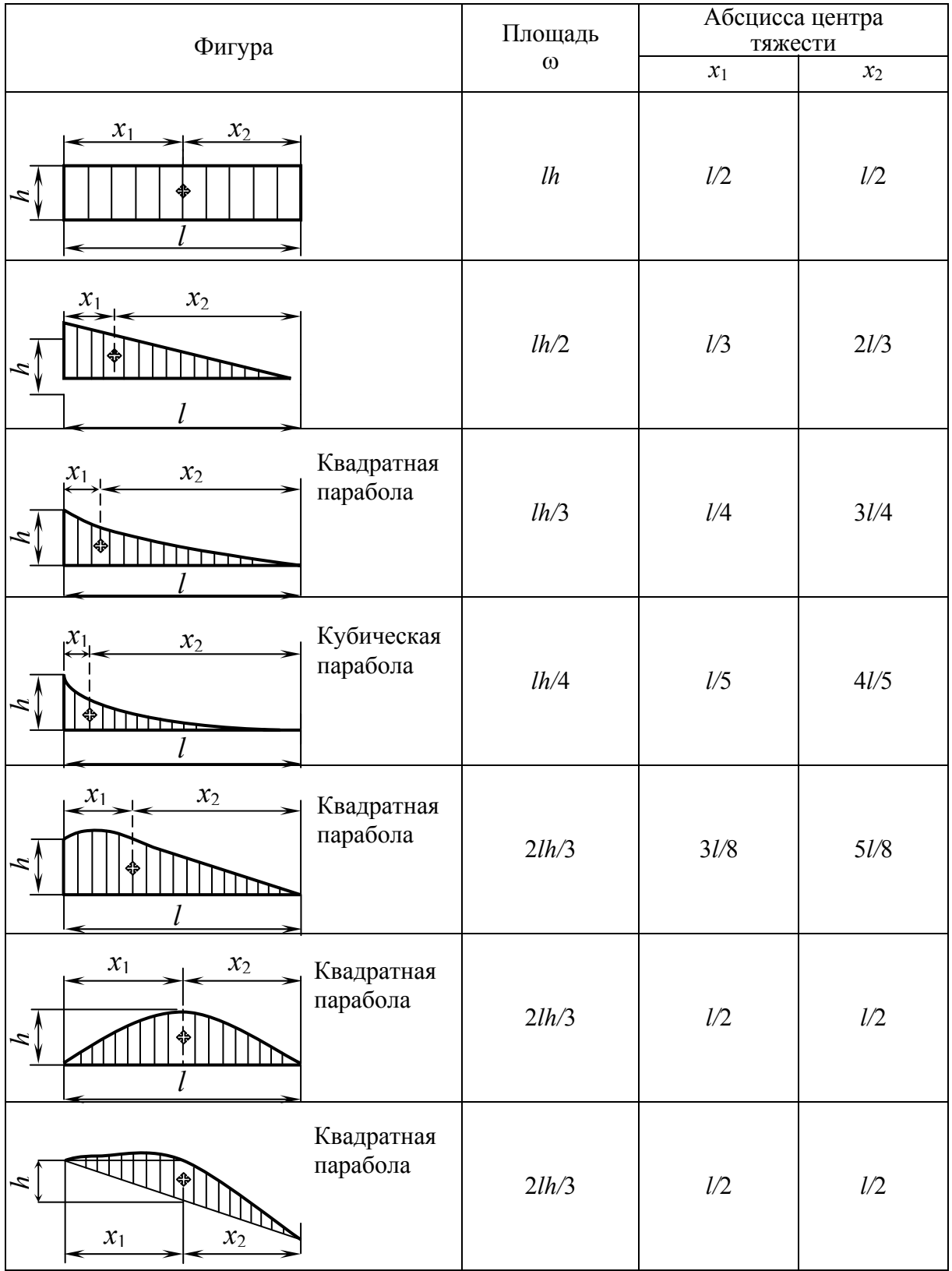

Все члены правой части формулы (4) взяты с положительным знаком, так как обе эпюры на рис. 17 расположены по одну сторону базисной линии. Формула применима и в случае, когда одна (или обе) эпюра треугольная.

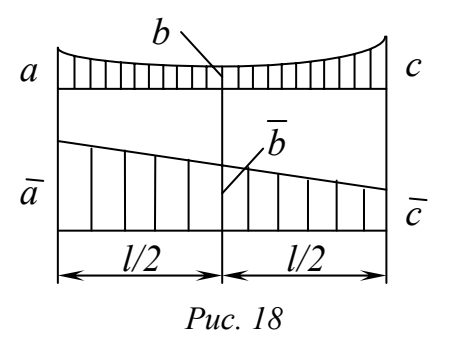

Формула Симпсона. В случае, когда одна из эпюр очерчена кривой 1-го. 2-го или 3-го порядка, а другая эпюра прямолинейна (или обе эпюры прямолинейны) (рис. 18), можно пользоваться формулой

$$
\int_{0}^{l} \frac{\overline{M}_{i} M_{F}}{EJ} dx = \frac{l}{6EJ} (a\overline{a} + 4b\overline{b} + c\overline{c}), \qquad (5)
$$

где  $a\overline{a}$  и  $c\overline{c}$  – произведения ординат перемножаемых эпюр соответственно на левом и правом концах участка;  $4b\overline{b}$  – учетверенное произведение ординат, лежащих посередине участка. Очевидно, если эпюры растягивают одни и те же волокна, то соответствующие члены формулы (5) положительны.

Для случая, когда одна из эпюр очерчена по квадратной параболе (от действия равномерно распределенной нагрузки q) (рис. 19), распространенной является следующая "универсальная" формула:

$$
\int_{0}^{l} \frac{\overline{M}_{i} M_{F}}{EJ} dx = \frac{l}{6EJ} \left( 2a\overline{a} + 2b\overline{b} + a\overline{b} + b\overline{a} + \frac{ql^{2}}{4} (\overline{a} + \overline{b}) \right),
$$
(6)

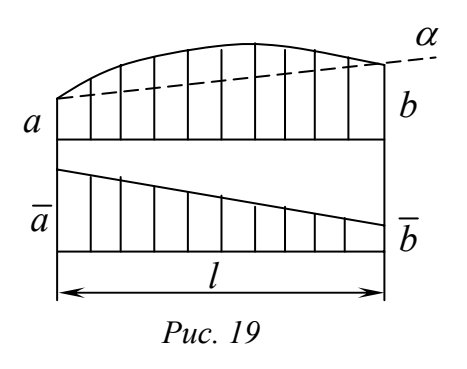

где  $2a\overline{a}$  – удвоенное произведение крайних левых ординат перемножаемых эпюр;  $2b\overline{b}$  – удвоенное произведение крайних правых ординат перемножаемых эпюр;  $a\overline{b}$  и  $b\overline{a}$  произведение левой ординаты первой эпюры на правую ординату второй и, наоборот, правой ординаты первой эпюры на левую ординату второй.

Последнее слагаемое в скобках учитывает криволинейность одной из эпюр (действие равномерно распределенной внешней нагрузки интенсивностью *a*). Если обе эпюры прямолинейные, то это слагаемое равно нулю.

Все члены правой части формулы (6) взяты с положительным знаком, потому что рассматриваемые эпюры расположены на одних и тех же 36

волокнах (на рис. 19 обе эпюры расположены выше базиса). Если ординаты эпюр расположены по разные стороны от базиса, то соответствующие члены формулы должны быть учтены с отрицательным знаком. Знак добавки за счет кривизны (слагаемое  $q l^2 (\bar{a} + \bar{b})/4$ ) определяется из сравнения параболы, расположенной над линией α, соединяющей концевые ординаты криволинейной эпюры, и линейной эпюры. В нашем случае и парабола, расположенная над линией α, и прямолинейная эпюра растягивают одни и те же (верхние) волокна.

Заметим, что формула (6) значительно упрощается, если перемножаются треугольные или треугольная и трапециевидная эпюры.

### **Порядок вычисления перемещений способом перемножения эпюр**

При нахождении перемещений необходимо рассматривать две системы нагрузок, действующих на конструкцию. Первая система включает все реальные нагрузки (в данной работе ограничимся рассмотрением силового внешнего воздействия), вызывающие искомое перемещение. Вторая система включает только единичную нагрузку, которая действует на конструкцию. Единичная нагрузка должна соответствовать искомому перемещению, т.е. должна быть приложена в точке конструкции, перемещение которой определяется, и действовать по направлению перемещения. Предлагается следующий порядок вычисления перемещений.

1. Определить значения изгибающих моментов  $M<sub>F</sub>$  от внешней нагрузки в произвольных сечениях отдельных участков каждого элемента заданной системы и построить эпюру изгибающих моментов  $M_F$ .

2. Определить значения изгибающих моментов  $\overline{M}_i$ , приложив по направлению искомого перемещения единичное воздействие\* . Построить эпюру  $\overline{M}_{i}$ . При выборе единичного воздействия нужно учитывать следующее:

а) если определяем линейное перемещение точки по какому-либо направлению, то прикладываем единичную силу в этой точке по направлению искомого перемещения;

 <sup>\*</sup> Любое единичное воздействие будем считать безразмерной величиной.

б) если определяем угол поворота сечения, то необходимо приложить единичный сосредоточенный момент в этом сечении;

в) если определяем взаимное перемещение двух точек, то необходимо приложить в каждой точке единичную силу (так, чтобы эти силы самоуравновешивали друг друга) по прямой, соединяющей эти точки;

г) если определяем угол взаимного поворота двух сечений, то прикладываем в каждом сечении единичные моменты так, чтобы они самоуравновешивали друг друга.

3. Перемножить эпюры по формулам (3) – (6). Перемножение эпюр осуществляется по участкам, на которые разбита эпюра. Это разбиение нужно проводить так, чтобы в пределах одного участка закон изменения эпюры и жесткость были постоянными. Выбор формулы перемножения должен обеспечивать простоту и удобство вычисления, поэтому на разных участках эпюры возможно перемножение по разным формулам.

4. Результат перемножения может быть как положительным по знаку, так и отрицательным. В первом случае он указывает на то, что искомое перемещение происходит в соответствии с предположенным направлением единичного воздействия. Во втором – перемещение противоположно направлению единичного воздействия.

# **ПРИЛОЖЕНИЯ**

# ПРИЛОЖЕНИЕ 1

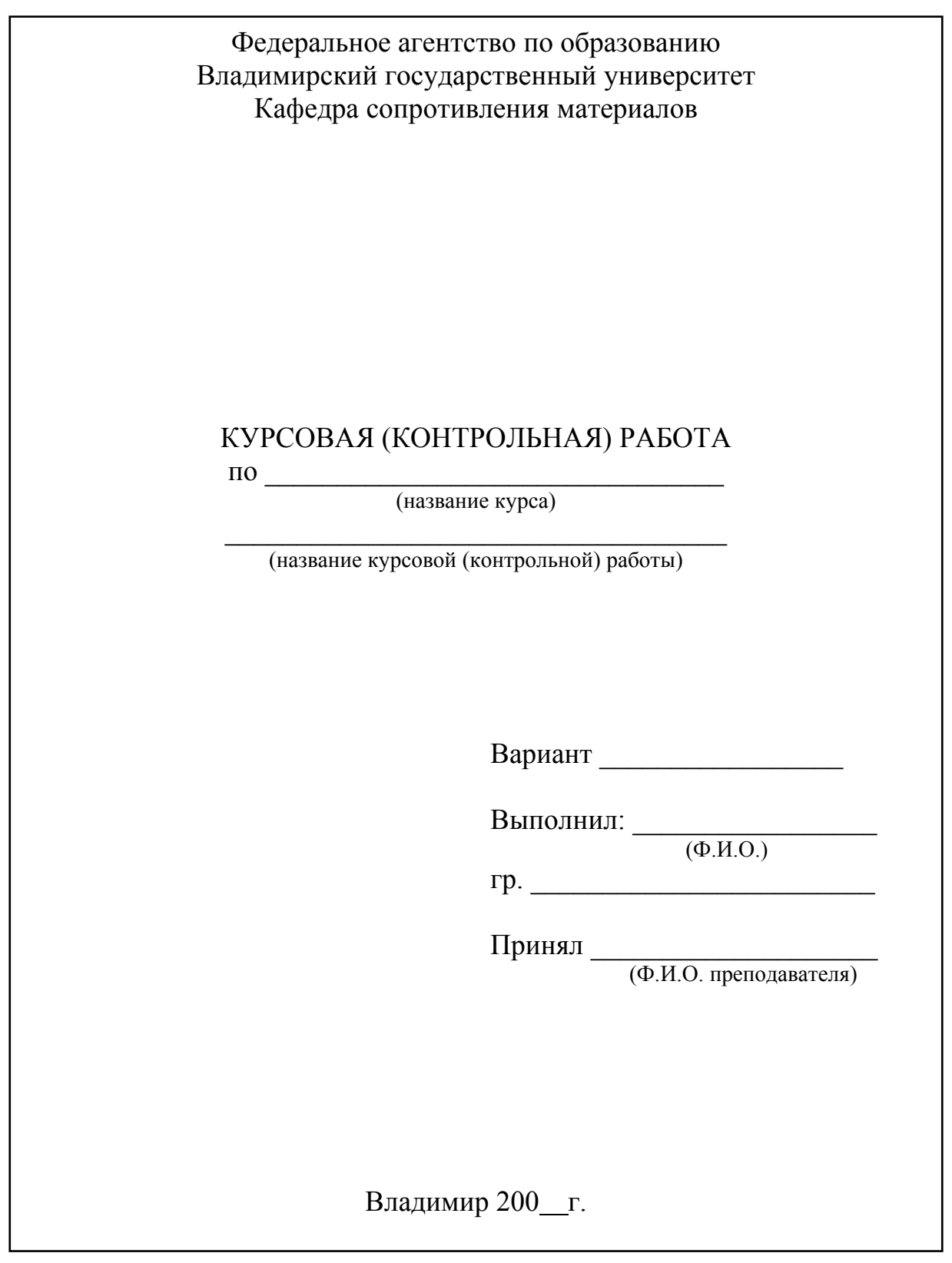

# **ДВУТАВРЫ СТАЛЬНЫЕ ГОРЯЧЕКАТАНЫЕ (ГОСТ 8239-89)**

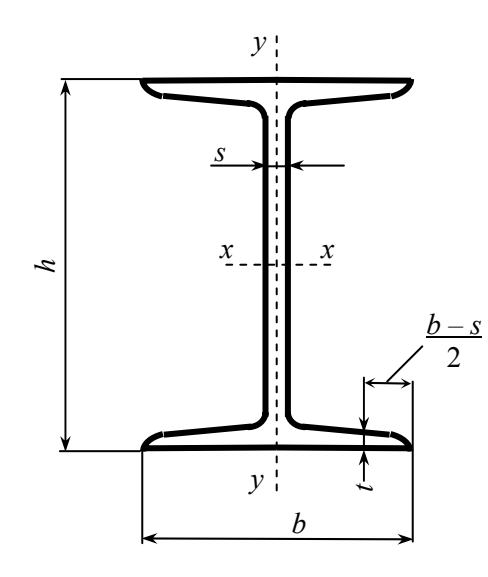

- *h* высота двутавра;
- *b* ширина полки;
- *s* толщина стенки;
- *t* средняя толщина полки;
- *А* площадь поперечного сечения;
- *J* момент инерции;
- *W* момент сопротивления;

*S –* статический момент полусечения;

*i –* радиус инерции.

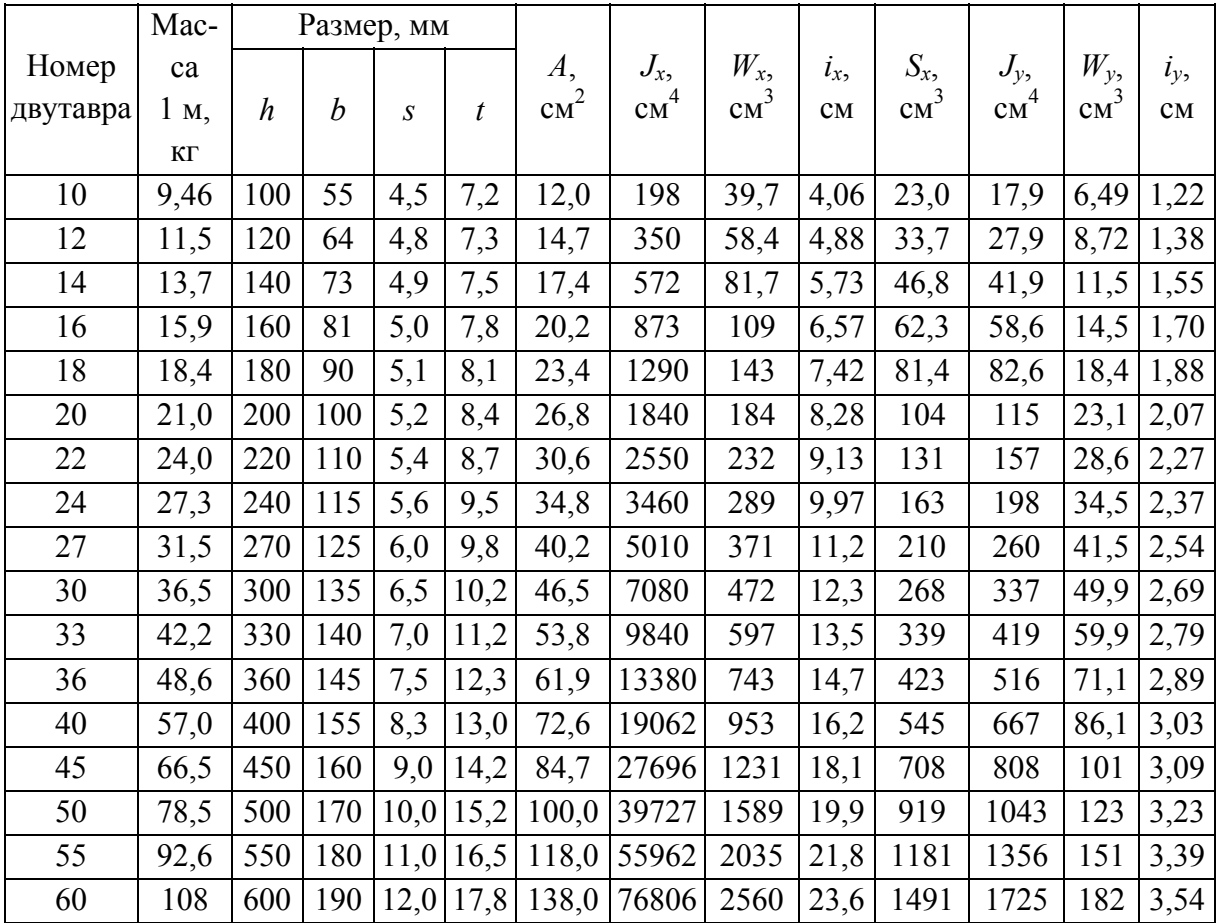

# ШВЕЛЛЕРЫ СТАЛЬНЫЕ ГОРЯЧЕКАТАНЫЕ  $(TOCT 8240-89)$

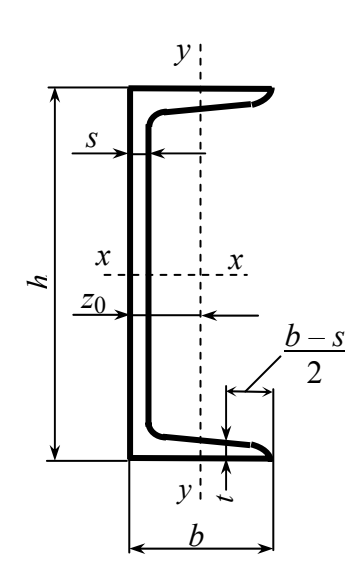

- $h$  высота швеллера;
- $b$  ширина полки;

s - толщина стенки;

 $t$  – средняя толщина полки;

 $A$  - площадь поперечного сечения;

 $J$  – момент инерции;

 $W$  – момент сопротивления;

 $S$  – статический момент полусечения;

 $i$  – радиус инерции;

 $z_0$  - расстояние от оси у до наружной грани стенки.

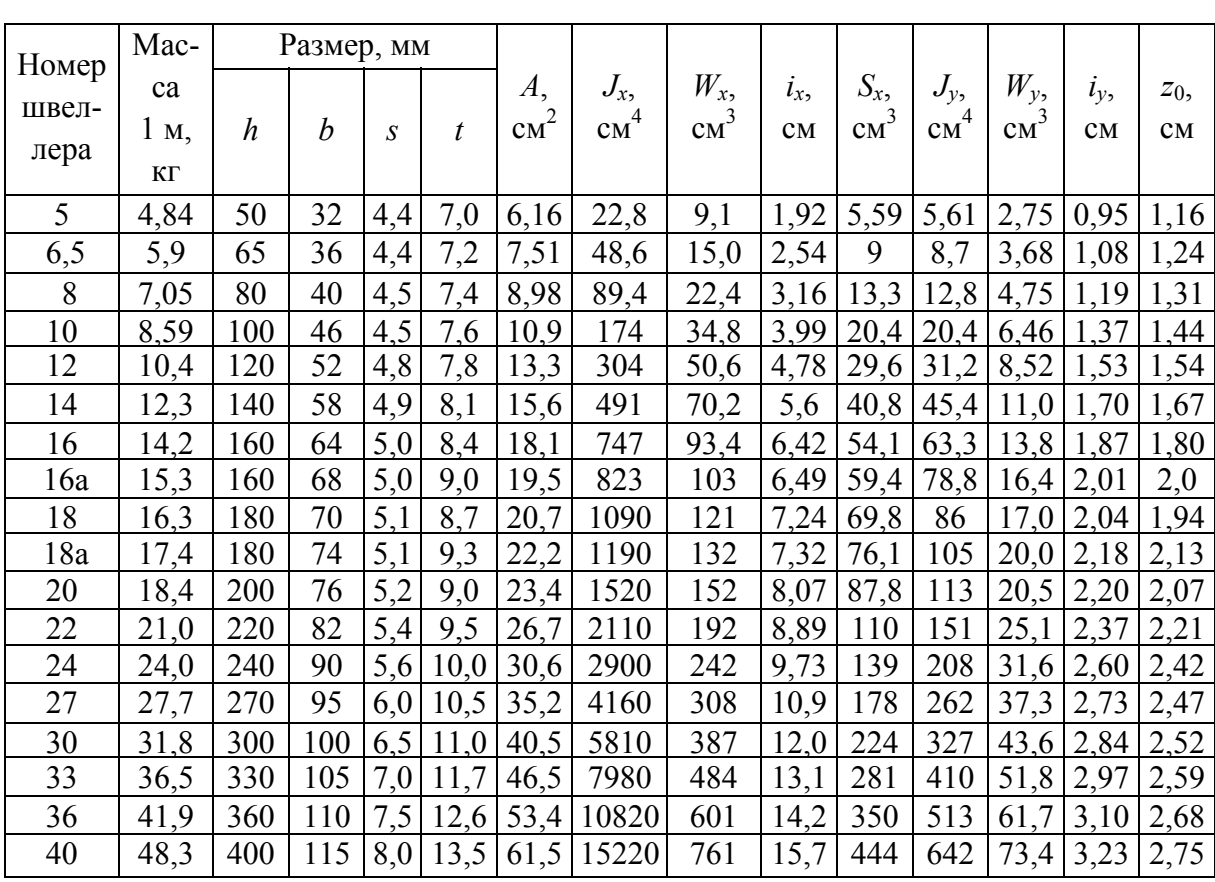

# **УГОЛКИ СТАЛЬНЫЕ ГОРЯЧЕКАТАНЫЕ НЕРАВНОПОЛОЧНЫЕ (ГОСТ 8510-86)**

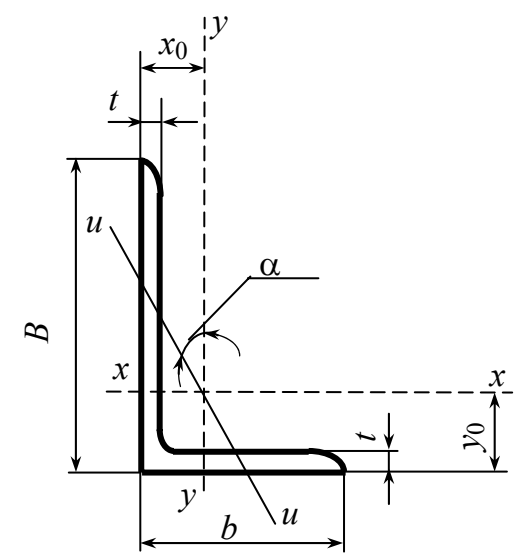

*В* – ширина большей полки;

*b –* ширина меньшей полки;

*t –* толщина полки;

*A –* площадь поперечного сечения;

*J –* момент инерции;

*i –* радиус инерции;

α – угол наклона главной центральной оси;

*Jxy* – центробежный момент инерции;

*х*0, *у*0 – расстояние от центра тяжести до наружных граней полок.

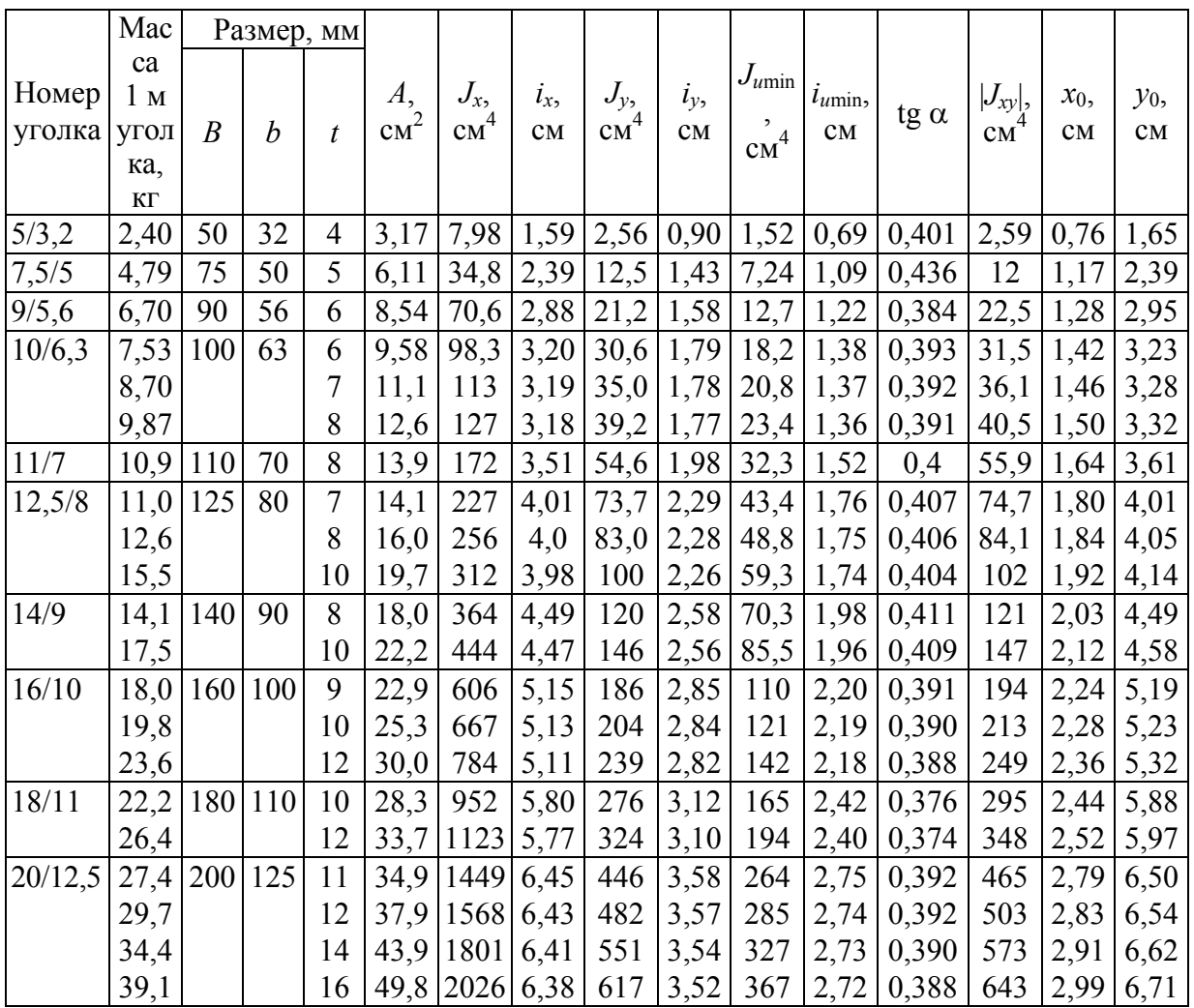

# **УГОЛКИ СТАЛЬНЫЕ ГОРЯЧЕКАТАНЫЕ РАВНОПОЛОЧНЫЕ (ГОСТ 8509-86)**

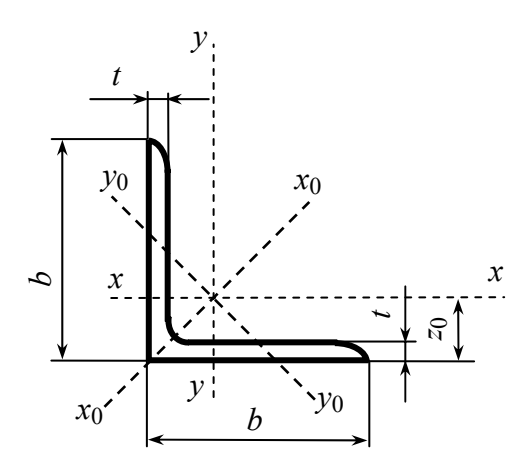

*b –* ширина полки;

*t –* толщина полки;

*А –* площадь поперечного сечения;

*J –* момент инерции;

*i –* радиус инерции;

*Jxy –* центробежный момент инерции; *z*0 – расстояние от центра тяжести до

наружной грани полки.

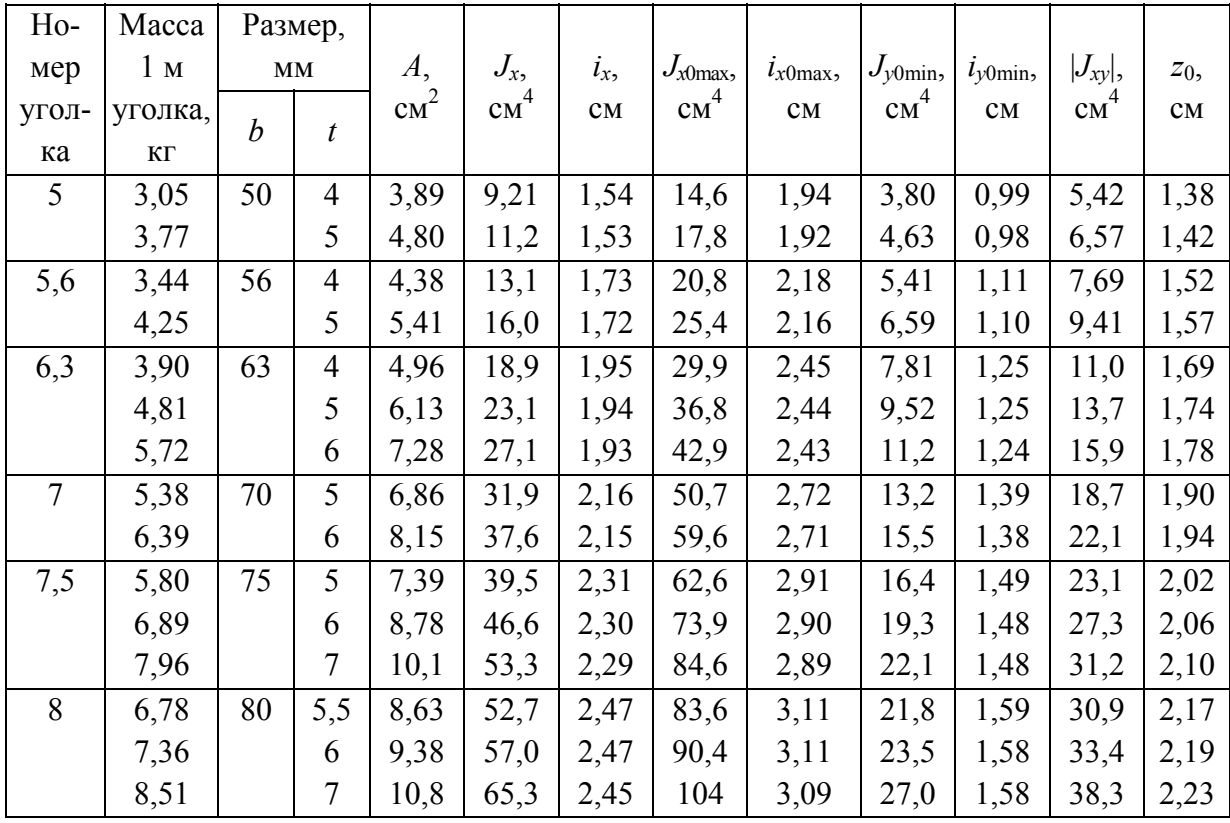

# Окончание прил. 5

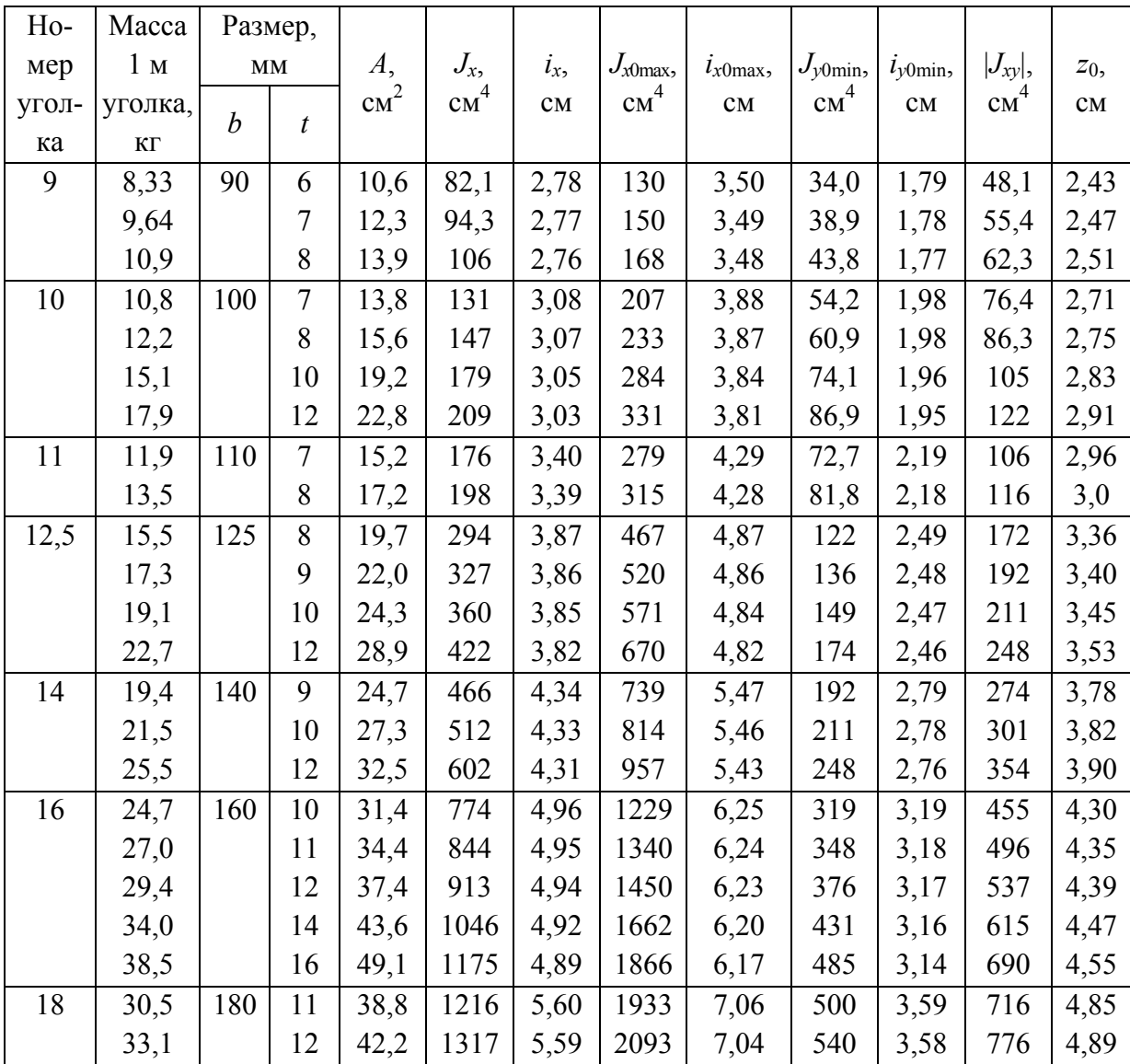

# ПРИЛОЖЕНИЕ 6

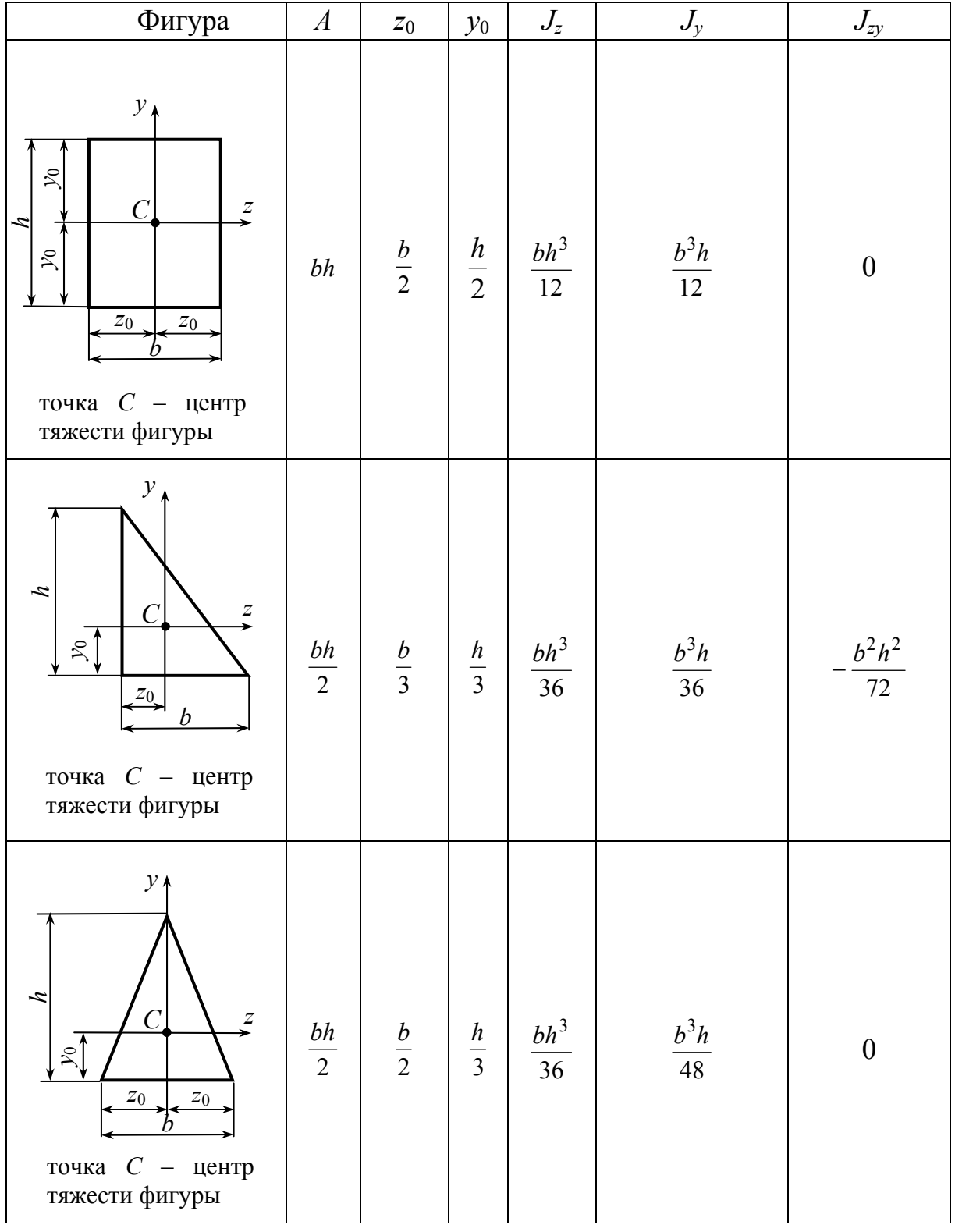

# ГЕОМЕТРИЧЕСКИЕ ХАРАКТЕРИСТИКИ ФИГУР

# Окончание прил. 6

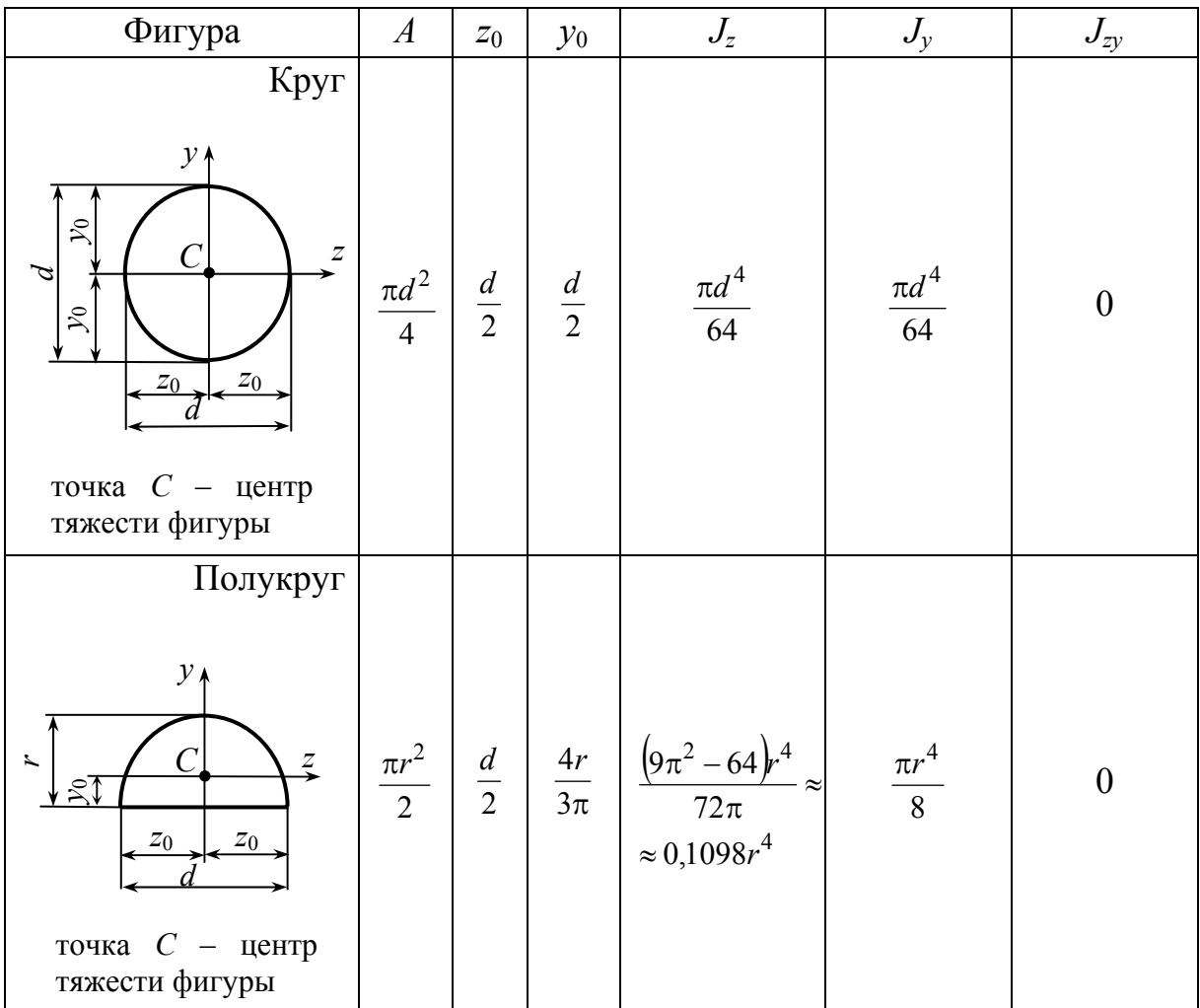

#### **БИБЛИОГРАФИЧЕСКИЙ СПИСОК**

1. *Яблонский, А. А.* Курс теоретической механики. В 2 ч. Ч. 1. Статика. Кинематика / А. А. Яблонский, В. М. Никифорова. – М. : Высш. шк.,  $1984 - 343$  c.

2. *Александров, А. В.* Сопротивление материалов / А. В. Александров, В. Д. Потапов, Б. П. Державин. – М. : Высш. шк., 2001. – 560 с. – ISBN 5- 06-003732-0.

3. Пособие к решению задач по сопротивлению материалов / И. Н. Миролюбов, С. А. Енгалычев, Н. Д. Сергиевский [и др.]. – М. : Высш. шк., 1985. – 399 с.

4. *Дарков, А. В.* Строительная механика / А. В. Дарков, Н. Н. Шапошников. – М. : Высш. шк., 1986. – 607 с.

5. Руководство к практическим занятиям по курсу строительной механики (статика стержневых систем) / Г. К. Клейн, Н. Н. Леонтьев, М. Г. Ванюшенков [и др.] ; под ред. Г. К. Клейна. – М. : Высш. шк., 1980. – 384 с.

6. *Лопатто, А. Э.* Основы строительной механики и строительных конструкций / А. Э. Лопатто, В. Ф. Майборода. – Киев : Вища шк., 1982. – 368 с.

# **ОГЛАВЛЕНИЕ**

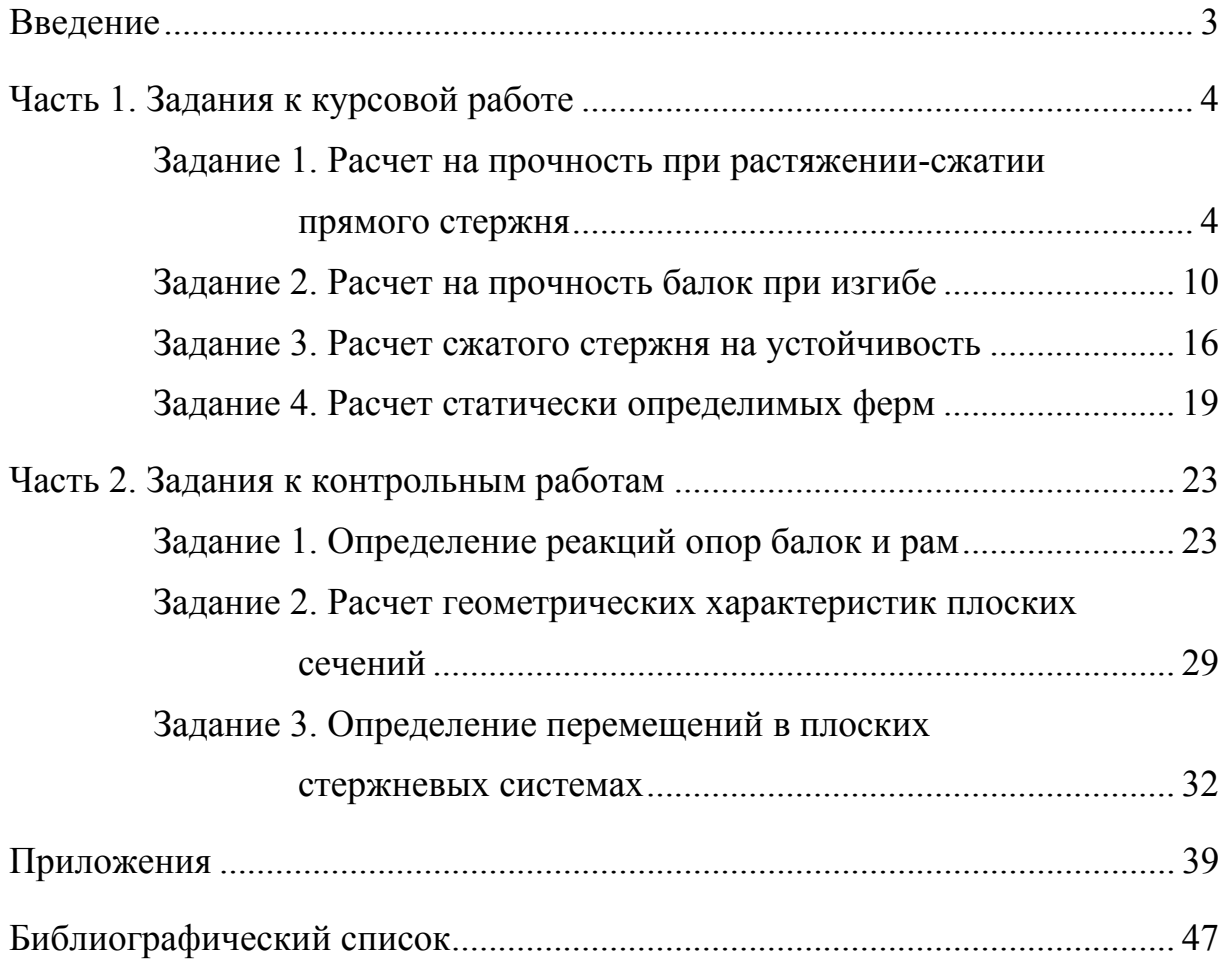

#### МЕТОДИЧЕСКИЕ УКАЗАНИЯ К КУРСОВОЙ РАБОТЕ ПО ТЕОРЕТИЧЕСКОЙ МЕХАНИКЕ

Составители КОНДРАТЬЕВА Людмила Евгеньевна ТАНКЕЕВА Маргарита Геннадьевна МАВРИНА Светлана Александровна

Ответственный за выпуск – зав. кафедрой доцент А.Ф. Ковалев

Редактор Л.В. Пукова Технический редактор Н.В. Тупицына Компьютерная верстка Т.А. Козловой, Е.Г. Радченко

Подписано в печать 19.04.06. Формат 60х84/16. Бумага для множит. техники. Гарнитура Таймс. Печать на ризографе. Усл. печ. л. 2,79. Уч.-изд. л. 2,96. Тираж 100 экз. Заказ Издательство Владимирского государственного университета. 600000, Владимир, ул. Горького, 87.